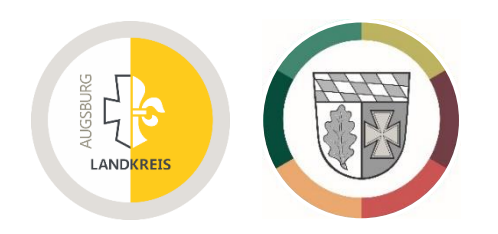

# Handbuch zu den PDF-Rechnern 2023 und den *wertDaten*

Landkreis Augsburg / Landkreis Aichach-Friedberg

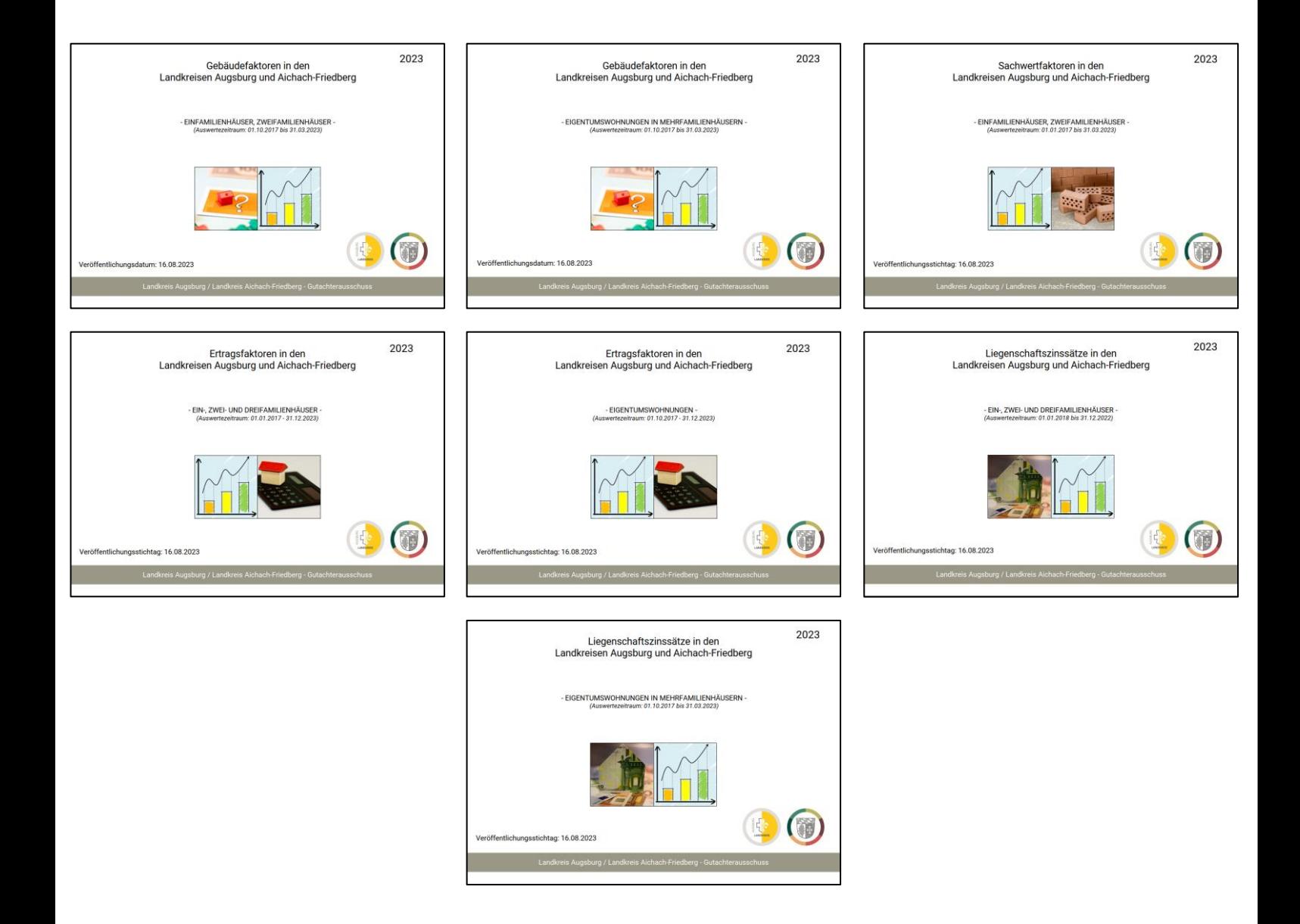

www.landkreis-augsburg.de/gaa www.lra-aic-fdb.de

### **Impressum**

#### **Herausgeber:**

Geschäftsstelle Gutachterausschuss des Landkreises Augsburg Prinzregentenplatz 4 86150 Augsburg E-Mail: [gutachterausschuss@LRA-a.bayern.de](mailto:gutachterausschuss@LRA-a.bayern.de)

Geschäftsstelle Gutachterausschuss des Landkreises Aichach-Friedberg Münchener Straße 9 86551 Aichach E-Mail: [gutachterausschuss@lra-aic-fdb.de](mailto:gutachterausschuss@lra-aic-fdb.de)

#### **Redaktionelle Bearbeitung:**

Michael Tsigaridas, Sven Pagallies, Gerhard Dobberke, Thomas Löffler sowie Frank Schwindling (Vorsitzender des Gutachterausschusses Landkreis Augsburg) Andres Richter (Vorsitzender des Gutachterausschusses Landkreis Aichach-Friedberg)

Mitglieder der Gutachterausschüsse Geschäftsstellen der Gutachterausschüsse

#### **Auskünfte und Rückfragen:**

Rückfragen zum Grundstücksmarktbericht und zu wertermittlungsrelevanten Daten:

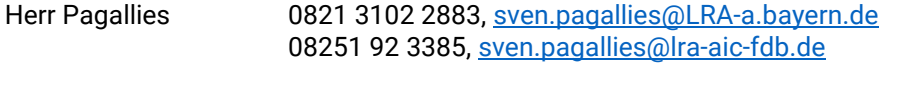

Herr Tsigaridas 0821 3102 2591, [michael.tsigaridas@LRA-a.bayern.de](mailto:michael.tsigaridas@LRA-a.bayern.de)

#### **Grafiken, Tabellen, Karten u. a. Bildquellen:**

Falls nicht anders gekennzeichnet, ist die Quelle der Herausgeber.

Deckblatt: Symbolbilder von [www.pixabay.com](http://www.pixabay.com/)

#### **Hinweis zur Verteilung:**

Diese Anlage ist urheberrechtlich geschützt. Der Druck ist nur für den Eigengebrauch gestattet. Die Weitergabe oder Vervielfältigung ist nicht zulässig.

Die Verwendung der männlichen Form bei Personenbezeichnungen gilt im Sinne der Gleichbehandlung für alle Geschlechter.

# Inhaltsverzeichnis

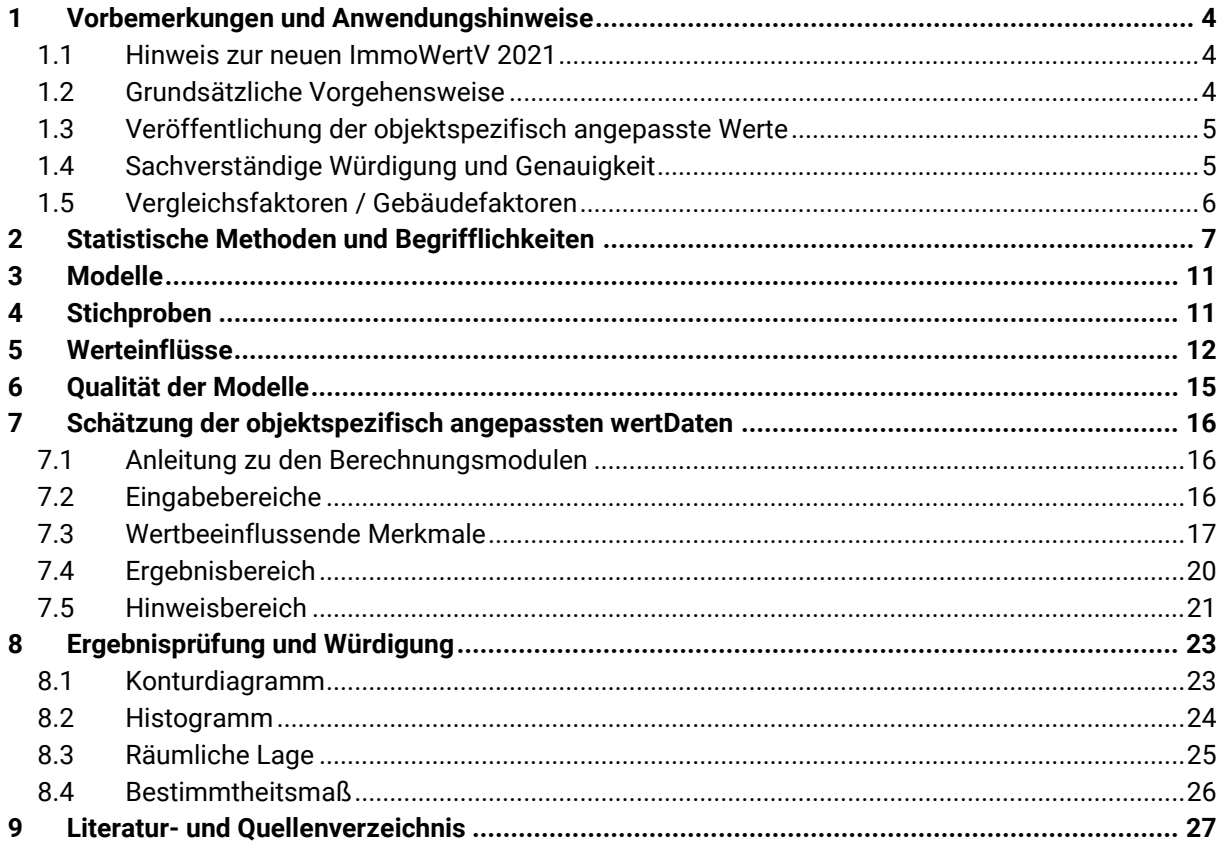

# <span id="page-3-0"></span>**1 Vorbemerkungen und Anwendungshinweise**

### <span id="page-3-1"></span>**1.1 Hinweis zur neuen ImmoWertV 2021**

Die Immobilienwertermittlungsverordnung 2021 (ImmoWertV 2021) ist zum 01.01.2022 in Kraft getreten und ersetzt die bisherige ImmoWertV. In § 53 Abs. 1 ImmoWertV 2021 ist festgesetzt, dass *"bei Verkehrswertgutachten, die ab dem 1. Januar 2022 erstellt werden, […] unabhängig vom Wertermittlungsstichtag diese Verordnung anzuwenden [ist]".*

Aus diesem Grund wurden die Muster-Berechnungsmodelle der schwäbischen Landkreis-Gutachterausschüsse zur Ableitung von sonstigen für die Wertermittlung erforderlichen Daten (kurz: wertDaten) auf die neue Rechtsgrundlage angepasst. Hierbei ist zu berücksichtigen, dass sofern wertDaten für Stichtage benötigt werden, für welche der Gutachterausschuss keine Daten nach der neuen ImmoWertV 2021 abgeleitet hat, gilt entsprechend § 10 Abs. 2 ImmoWertV 2021: "*Liegen für den maßgeblichen Stichtag lediglich solche für die Wertermittlung erforderlichen Daten vor, die nicht nach dieser Verordnung ermittelt worden sind, ist bei Anwendung dieser Daten im Rahmen der Wertermittlung von dieser Verordnung ab*zuweichen, soweit dies zur Wahrung des Grundsatzes der Modellkonformität erforderlich ist."

Des Weiteren wurden nach 2019 erneut Ertragsfaktoren für Eigentumswohnungen, sowie für Ein-, Zweiund Dreifamilienhäuser ermittelt.

Ferner wurden bei der Veröffentlichung 2023 Liegenschaftszinssätze lediglich für Ein-, Zwei- und Dreifamilienhäuser abgeleitet. Für Mehrfamilienhäuser kann mangels repräsentativer Datenmenge derzeit keine Aussage getroffen werden.

### <span id="page-3-2"></span>**1.2 Grundsätzliche Vorgehensweise**

Die Ableitung und Analyse der wertermittlungsrelevanten Daten ist ein **gemeinsames Projekt der Gutachterausschüsse der Landkreise Augsburg und Aichach-Friedberg.**

Nach § 193 Abs. 5 BauGB hat der Gutachterausschuss zur Abbildung der Lage auf dem Grundstücksmarkt auf Basis der Kaufpreissammlung sonstige für die Wertermittlung erforderliche Daten abzuleiten. Die Ableitung der wertrelevanten Daten und deren Einsatz durch Sachverständige in der Verkehrswertermittlung erfolgt nach folgendem Schema:

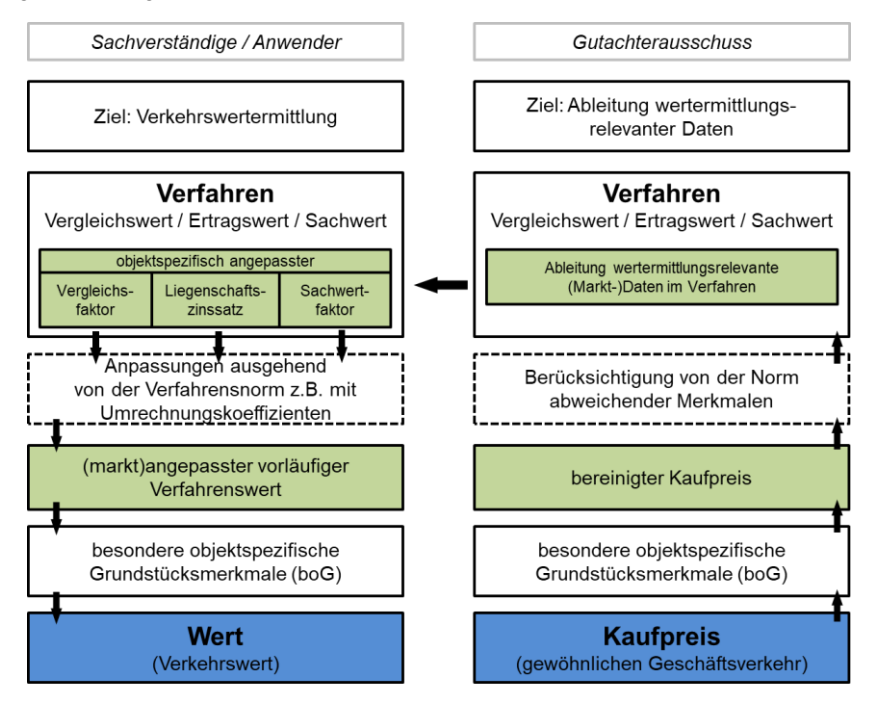

**Abbildung 1: Schematische Darstellung zur Ableitung erforderlicher Daten** Quelle: angelehnt an AK GAA und OGA 2011

Die Anordnung der Kapitel stellt die von der Geschäftsstelle vorgesehenen Schritte bei der vorgesehenen Verwendung der PDF-Rechner dar:

- Schritt 1: Modelle und Rechenvorschriften sichten (Modellkonformität!)
- Schritt 2: Stichproben mit dem Bewertungsobjekt abgleichen
- Schritt 3: Werteinflüsse sichten
- Schritt 4: Qualität des Modells prüfen
- Schritt 5: Schätzung der angepassten Faktoren und Zinssätze
- Schritt 6: Ergebnisprüfung und sachverständige Würdigung

### <span id="page-4-0"></span>**1.3 Veröffentlichung der objektspezifisch angepasste Werte**

Die wertDaten werden in enger Zusammenarbeit der Landkreise Augsburg und Aichach-Friedberg abgeleitet und veröffentlicht. Hierbei wurden Vergleichsfaktoren = Gebäudefaktoren und Ertragsfaktoren sowie Liegenschaftszinssätze und Sachwertfaktoren ermittelt. Zur Unterstützung bei einer modellkonformen Anwendung und Bestimmung der vorläufig objektspezifisch angepassten Faktoren bzw. Zinssätze werden diese Wertdaten als sogenannte **PDF-Rechner** veröffentlicht. Diese können als eigenständiges Produkt erworben werden.

Hierbei können durch die Eingabe von wertbeeinflussenden Grundstücksmerkmalen der gewünschte Faktor bzw. Zinssatz mithilfe eines multiplen Regressionsmodells an die Gegebenheiten des Wertermittlungsobjekts angepasst werden.

### <span id="page-4-1"></span>**1.4 Sachverständige Würdigung und Genauigkeit**

Im Rahmen der Regressionsanalyse werden eine Reihe von wertbeeinflussenden Merkmalen berücksichtigt, welche bei einer Verwendung der PDF-Rechner direkt angewendet werden. Bei der sachverständigen Würdigung des vorläufig objektspezifisch angepassten Faktors bzw. Zinssatzes ist unter Berücksichtigung der Stichprobe bei einer wesentlichen Abweichung des einzelnen Merkmals eine weitere Anpassung zu prüfen.

Bei der Ermittlung des Regressionsmodells werden Funktionsgleichungen mit mehreren Nachkommastellen errechnet. Hierbei ist zu berücksichtigen, dass die Nachkommastellen zwar teilweise mit angegeben werden, um Rundungsfehler zu vermeiden, diese jedoch keine entsprechende Genauigkeit im Tausendstel-Bereich darstellen! Das Modell kann nur so genau sein, wie die Eingangsvariablen erhoben wurden. Um keine Scheingenauigkeit zu suggerieren, ist daher das Ergebnis stets nach den üblichen Regeln in der Verkehrswertermittlung zu runden!

### <span id="page-5-0"></span>**1.5 Vergleichsfaktoren / Gebäudefaktoren**

Nach § 193 (5) BauGB und § 20 ImmoWertV 2021 sollen Vergleichsfaktoren zur Ermittlung von Vergleichswerten dienen. Diese finden auch bei der steuerlichen Bewertung Anwendung (z. B. im § 183 BewG). Vergleichsfaktoren beziehen sich insbesondere auf die Flächeneinheiten einer baulichen Anlage (= Gebäudefaktor) wie m² Wohnfläche oder auf andere Bezugseinheiten wie den marktüblich erzielbaren jährlichen Ertrag (= Ertragsfaktor). Sie finden daher im Vergleichswertverfahren Anwendung.

Die einzelnen Verfahrensschritte nach § 24ff ImmoWertV 2021 werden schematisch i[n Abbildung 2](#page-5-1) dargestellt (überarbeitet nach Freise 2016):

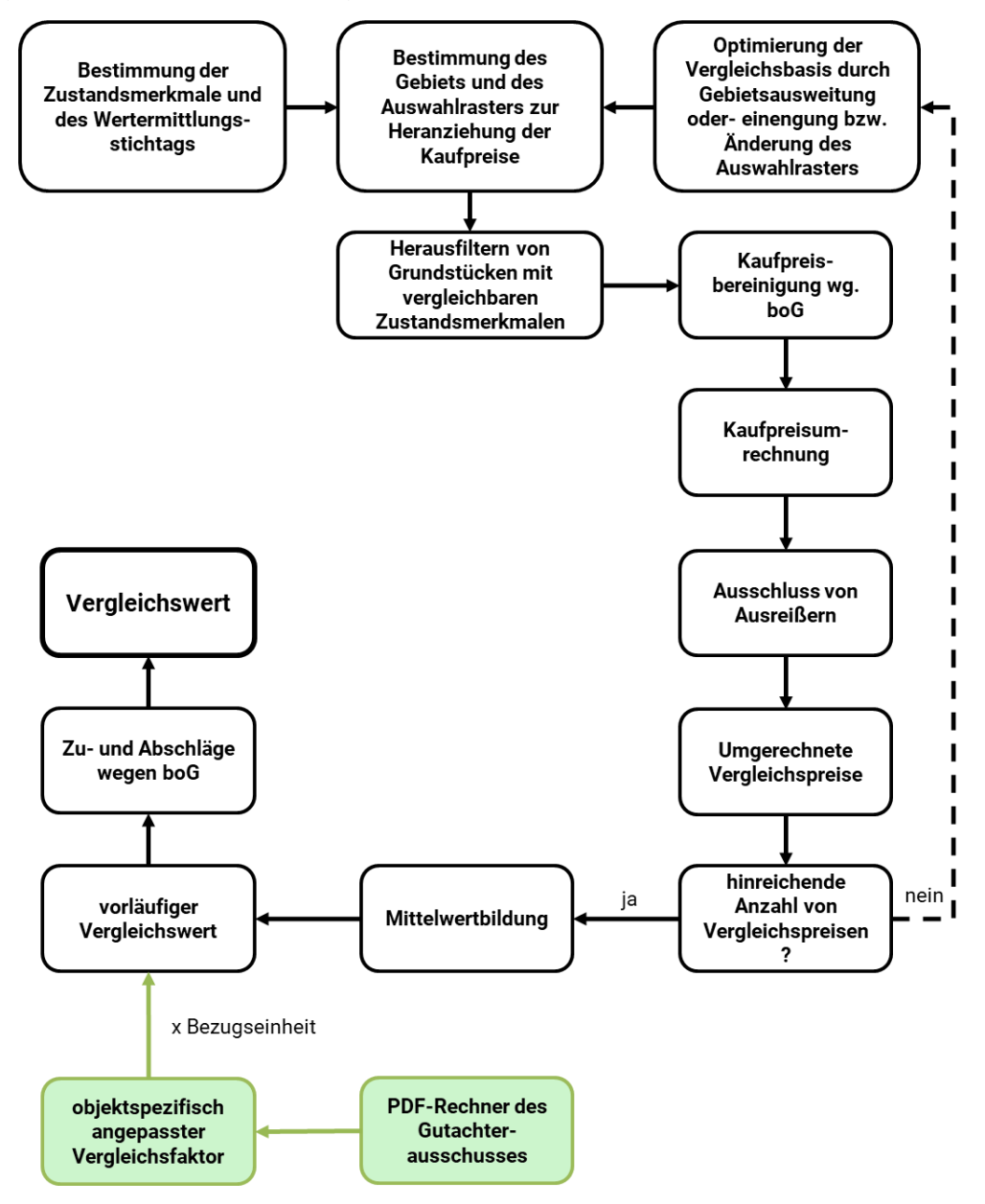

**Abbildung 2: Verfahrensschritte im Vergleichswertverfahren**

<span id="page-5-1"></span>Diese Faktoren sollen Vergleichspreise für die Wertermittlung ergänzen, was insbesondere für Regionen mit geringen oder keinen Kauffallzahlen von Wichtigkeit ist. § 24 Abs. 1 Satz 2 ImmoWertV 2021 beschreibt, dass "*neben oder anstelle von Vergleichspreisen können insbesondere bei bebauten Grundstücken ein objektspezifisch angepasster Vergleichsfaktor […] herangezogen werden."* Durch eine Multiplikation mit der entsprechenden Bezugseinheit des Bewertungsobjekts führt dies dann zum vorläufigen Vergleichswert.

Unter Berücksichtigung der wertbeeinflussenden Merkmale wird der objektspezifisch angepasste Vergleichsfaktor ermittelt. Bei einer wesentlichen Merkmalsabweichung erfolgt eine individuelle und sachverständige Anpassung. Unter Abwägung anderer Verfahrensergebnisse kann dieser Wert als Vergleichswert bei der Verkehrswertermittlung verwendet werden. Als Berechnungsformel gilt:

*VgW = (VFangepasst x BE) ± boG*

Erläuterungen:

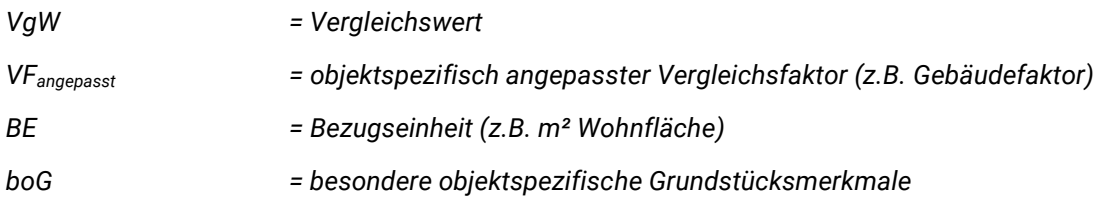

Die Anwendung eines VF führt nur dann zum Vergleichswert, sofern diese "*hinsichtlich Aktualität in Bezug auf den maßgeblichen Stichtag und hinsichtlich Repräsentativität den jeweiligen Grundstücksmarkt zutreffend abbilden und etwaige Abweichungen in den allgemeinen Wertverhältnissen sowie wertbeeinflussende Abweichungen der Grundstücksmerkmale des Wertermittlungsobjekts […] berücksichtigt werden*." (§ 9 Abs. 1 Satz 1 ImmoWertV 2021). Dies erfolgt durch die Anwendung der PDF-Rechner und der sachverständigen Würdigung des geschätzten vorläufig objektspezifisch angepassten Vergleichsfaktors.

#### **Hinweis zur steuerlichen Anwendung**

Die Vergleichsfaktoren werden mit wissenschaftlichen, statistischen Methoden ermittelt und quantifizieren allgemeine Trends auf dem Immobilienmarkt auf Basis von Vergleichspreisen. Diese Erkenntnisse können im Rahmen eines mathematischen Verfahrens (=Regressionsmodell) eingesetzt werden, um ein ungefähres Preisniveau vergleichbarer Lagen und vergleichbarer Ausstattung abzuschätzen. Dies erfolgt durch die Anwendung der PDF-Rechner. Allerdings ersetzt dies keine Individualbetrachtung eines Grundstücks durch ein qualifiziertes Gutachten, welches die Besonderheiten eines Einzelgrundstücks berücksichtigt. Dazu ist ein Verkehrswertgutachten notwendig.

Gleiches gilt für eine Auskunft aus der Kaufpreissammlung, welche im direkten Vergleichswertverfahren Anwendung findet. Neben einer hinreichend großen Anzahl von Kauffällen, welche für eine statistisch gesicherte Auswertung zwingend notwendig ist, ist eine sachverständige Würdigung obligatorisch.

Bezüglich der zeitlichen Anwendbarkeit wird auf § 183 Absatz 2 Satz 3 BewG verwiesen.

Die anschließende und verbindliche steuerrechtliche Beurteilung kann ausschließlich durch das jeweils zuständige Finanzamt erfolgen. Wenden Sie sich daher für steuerrechtliche Fragestellungen bitte an das Finanzamt. Die Geschäftsstelle des Gutachterausschusses kann dazu keine (!) Auskünfte erteilen.

# <span id="page-6-0"></span>**2 Statistische Methoden und Begrifflichkeiten**

Bei der Ableitung der sonstigen für die Wertermittlung erforderlichen Daten wird je nach Datenverfügbarkeit eine Reihe von statistischen Verfahren angewendet. Ziele sind die

- modellhafte Abbildung des Grundstücksmarktes
- Ermittlung der wertbeeinflussenden Grundstücksmerkmale
- Identifikation von ungewöhnlichen und unerklärlichen Kauffällen (Ausreißer)

Dabei wird eine Reihe von statistischen Begrifflichkeiten verwendet, welche im Folgenden kurz erläutert werden.

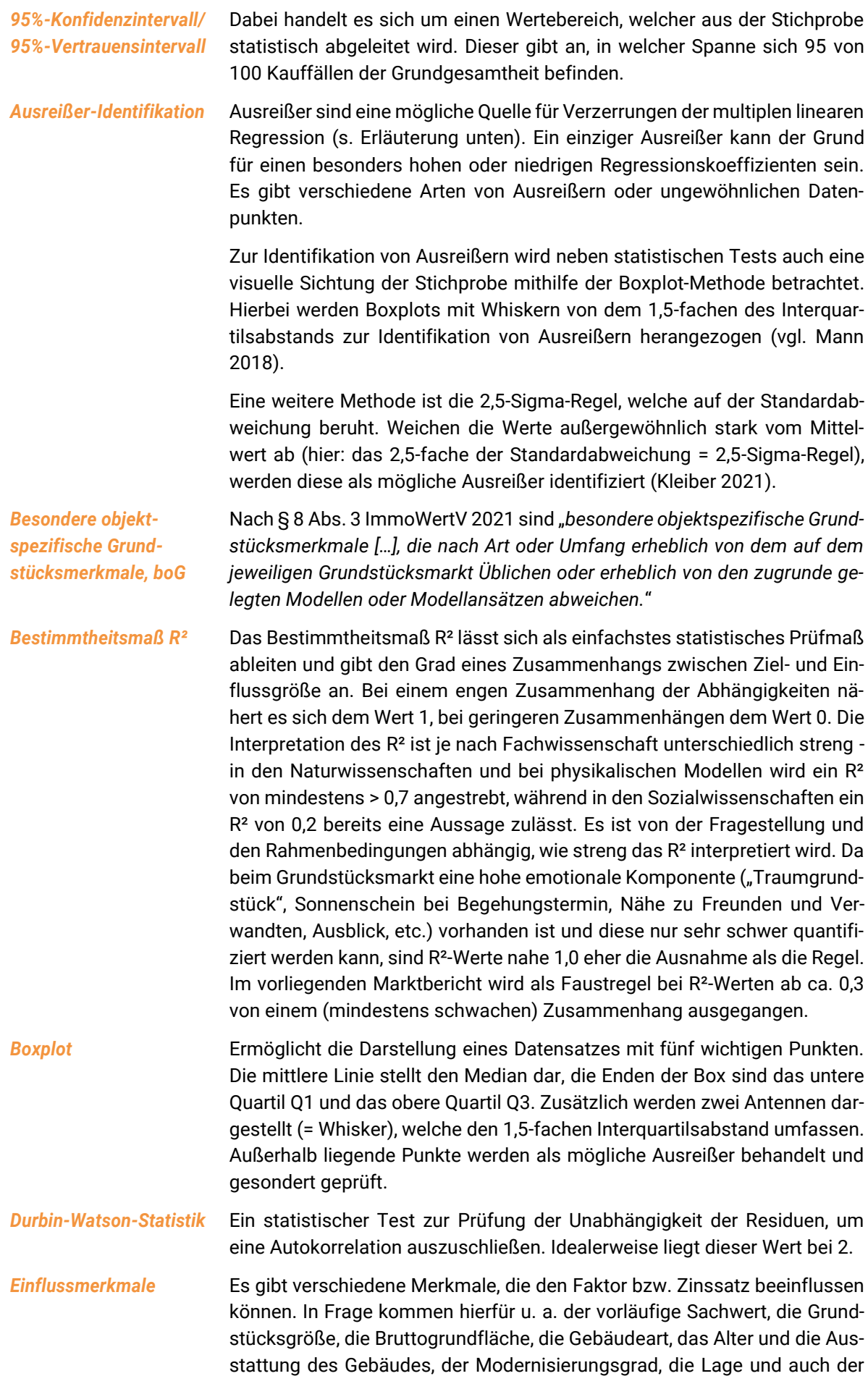

Kaufzeitpunkt. Welche Merkmale hiervon signifikant sind, werden im Rahmen einer Regressionsanalyse iterativ ermittelt.

- *Ertragsfaktor, EF* Dieser gibt das mittlere Verhältnis vom Kaufpreis zum Rohertrag aus Nettokaltmieten eines Gebäudes oder einer Wohnung wieder. Diese werden im Vergleichswertverfahren eingesetzt.
- *Gebäudefaktor, GF* Dieser gibt das mittlere Verhältnis vom Kaufpreis zu einer Bezugseinheit (insbesondere Wohnfläche) eines Gebäudes oder einer Wohnung wieder. Diese werden im Vergleichswertverfahren eingesetzt.
- *Genauigkeit* Bei der Ermittlung des Regressionsmodells werden Funktionsgleichungen mit mehreren Nachkommastellen errechnet. Hierbei ist zu berücksichtigen, dass die Nachkommastellen zwar mit angegeben werden um Rundungsfehler zu vermeiden, diese jedoch keine entsprechende Genauigkeit im Tausendstel-Bereich darstellen! Das Modell kann nur so genau sein, wie die Eingangsvariablen erhoben wurden.

Um keine Scheingenauigkeit zu suggerieren, ist daher das Ergebnis stets nach den üblichen Regeln in der Verkehrswertermittlung zu runden!

*Grundgesamtheit und Stichprobe* Die Anzahl aller Einheiten, die in einem definierten Bereich vorkommen können, bezeichnet man als Grundgesamtheit. Eine Teilmenge dieser Daten nennt sich Stichprobe. Die Stichprobe muss so gewählt sein, dass sie eine zufällige Auswahl von Einzelkaufpreisen der Grundgesamtheit beinhaltet und diese Daten stellvertretend für die Grundgesamtheit sind.

*Histogramm* Eine klassifizierte Darstellung einer Stichprobe, um die Verteilung der Häufigkeiten zu betrachten. Die Y-Achse zeigt die Anzahl der gebildeten Klassen, die X-Achse die Ausprägung des Merkmals.

*Liegenschaftszinssatz, LiZi* Der Liegenschaftszinssatz beschreibt die marktübliche Verzinsung von Liegenschaften. Dieser wird im Ertragswertverfahren eingesetzt.

*Median* Der Median ist ein Wert, welcher in der Mitte einer geordneten Datenreihe steht. Dieser teilt die Datenreihe in zwei gleich große Hälften. 50 Prozent der Beobachtungen liegen unterhalb und 50 Prozent oberhalb des Median. Daher heißt er auch Zentralwert.

*Mittelwert, arithmetischer* Der Mittelwert ist eine der wichtigsten Kennzahlen zur Beschreibung einer Stichprobe. Er ist definiert als das arithmetische Mittel und errechnet sich aus der Summe der zu berücksichtigenden Einzelwerte dividiert durch ihre Anzahl (n).

*Multikollinearität* Wenn die untersuchten Einflussmerkmale sich untereinander zu stark beeinflussen, liegt eine Multikollinearität vor (z. B. die Restnutzungsdauer hängt stark vom Baujahr ab). Die Multikollinearität gilt es zu vermeiden, sodass solche Variablen identifiziert und nur das stärker wirkende Merkmal verwendet wird.

*objektspezifisch angepasst* Anhand einiger aufgelisteter, wertbeeinflussender Merkmale wurde der Zinssatz bzw. Faktor bereits an das Bewertungsobjekt angepasst

*Pareto-Diagramm* Ein Histogramm, welches Säulen nach Größen sortiert. Es wird eingesetzt, um die Einflüsse der standardisierten Effekte darzustellen.

*Quartil, Q1, Q3* Ein Wert, der in der Mitte einer geordneten Datenreihe steht, ist der Median. Dieser unterteilt die geordnete Datenmenge in eine untere und eine obere Hälfte. Der Wert Q1, der die untere Hälfte wiederum in zwei Teile teilt, wird

als unteres Quartil bezeichnet (25 Prozent aller Werte). Das obere Quartil Q3 teilt die obere Datenhälfte (75 Prozent aller Werte). *Regressionsanalyse* Ziel der Regressionsanalyse ist es, den Zusammenhang zwischen einer abhängigen Variable Y und einer (= einfache Regression) oder mehreren (= multiple Regression) unabhängigen Variablen X darzustellen. Die abhängige Variable Y ist z. B. der Liegenschaftszinssatz, die unabhängigen Variablen X die Nettokaltmiete, der Bewertungsstichtag, die Lage und weitere. Bei der Verwendung der multiplen linearen Regressionsanalyse sind einige Grundvoraussetzungen zu beachten. Diese werden im Rahmen von verschiedenen statistischen Tests geprüft. Details und Hintergrundinformationen können den PDF-Rechnern sowie der einschlägigen Fachliteratur entnommen werden. *Residuum* Die Differenz zwischen dem beobachteten Faktor bzw. Zinssatz und dem angepassten errechneten Wert des Modells wird als Residuum bezeichnet. Residuen werden unter anderem zur Prüfung der Qualität des Regressions-Modells verwendet. *Sachwertfaktor, SWF* Dieser gibt das Verhältnis vom vorläufigen Sachwert und dem Kaufpreis wieder. Er dient als Marktanpassungsfaktor im Sachwertverfahren. *Standardabweichung* Ein Maß für die Beurteilung der Streuung einer Stichprobe ist die Standardabweichung s oder ihr Quadrat die Varianz s². Die Standardabweichung ist die durchschnittliche Streuung der Einzelwerte um das arithmetische Mittel. Je nach Fragestellung wird der Bereich der 1-fachen oder 2,5 fachen Standardabweichung (1-Sigma-Grenze bzw. 2,5-Sigma-Grenze) betrachtet. *Standardfehler, SEM oder SE* Bezeichnung für den Abstand eines geschätzten Faktors bzw. Zinssatzes zu den Datenwerten der Stichprobe. Je kleiner dieser Fehler, desto genauer ist der Schätzwert im Rahmen des Modells. *Varianzinflationsfaktor, VIF* Mit den VIF-Werten wird gemessen, wie stark die Varianz eines geschätzten Regressionskoeffizienten zunimmt. Er kann als Maß für den die Multikollinearität zwei oder mehrerer Variablen dienen.

Für detailliertere Darstellungen und Erläuterungen wird auf AK GAA und OGA (2011), Mann (2005), Mann (2016), Kleiber (2021), Bahrenberg et al (2008), Cohen (1988), Bortz & Schuster (2010) und Minitab (2021) verwiesen.

# <span id="page-10-0"></span>**3 Modelle**

Die verwendeten Modelle sind auf die Nachbarlandkreise Augsburg und Aichach-Friedberg abgestimmt und können daher direkt verglichen werden. Zusätzlich sind die Modelle und Rechenvorschriften schwabenweit auf Landkreis-Ebene diskutiert worden. Die gültigen Modelle und Rechenvorschriften sind den jeweiligen Veröffentlichungen der PDF-Rechner und in den Leseproben auf der Homepage zu entnehmen (beispielhaft Gebäudefaktor für Ein- und Zweifamilienhäuser in [Abbildung 3\)](#page-10-2).

Zusätzlich finden sich in den Modellbeschreibungen z. B. Informationen zum Umgang mit KFZ-Stellplätzen. In der Regel werden bei Eigentumswohnungen entsprechende Stellplätze vom Kaufpreis bereinigt und damit nicht durch den Gebäudefaktor bzw. Liegenschaftszinssatz abgebildet.

| <b>Rechtliche Grundlage</b>                        | ImmoWertV (2021)                                                                                                    |  |  |  |  |  |
|----------------------------------------------------|----------------------------------------------------------------------------------------------------|--|--|--|--|--|
| Rechenvorschrift                                   | $GF = KP / WF$<br>Erläuterungen:<br>GF<br>= Gebäudefaktor $[Eurol/m^2]$<br>= normierter Kaufpreis, aus Kaufpreis ± boG [Euro]<br>КP<br>$=$ Wohnfläche $[m^2]$<br>WF                                                             |  |  |  |  |  |
| <b>Normierter Kaufpreis</b>                        | Kaufpreisbereinigung von besonderen objektspezifischen Grundstücksmerkmalen, sofern Wert bekannt.<br>Teilmarkttypische KFZ-Stellplätze und Nebengebäude sind im Kaufpreis enthalten.<br><b>Bodenwert im Kaufpreis enthalten</b> |  |  |  |  |  |
| Wohnfläche                                         | Wohnfläche laut Bauakte, Fragebögen, Kaufvertrag oder Berechnung nach Wohnflächenverordnung                                                                                                    |  |  |  |  |  |
| Besondere objektspezifische<br>Grundstücksmerkmale | entsprechende Kaufpreisbereinigung, sofern Wert bekannt<br>(z.B. PV-Anlagen, Solaranlagen, mobile Gegenstände etc.)                                                                                                    |  |  |  |  |  |

Abbildung 3: Beispiel für ein Modell "wertrelevante Daten"

# <span id="page-10-2"></span><span id="page-10-1"></span>**4 Stichproben**

In den PDF-Rechnern findet eine ausführliche und transparente Darstellung der Stichproben und Anpassungsmöglichkeiten statt. Leseproben finden sich auf der Homepage der Gutachterausschüsse.

Es ist zu berücksichtigen, dass die Regressionsfunktionen nur angewendet werden können, wenn das zu bewertende Objekt mit den Grenzen der Stichprobe hinreichend übereinstimmt! **Der vom PDF-Rechner geschätzte vorläufig objektspezifisch angepasste Faktor oder Zinssatz ist bei einer wesentlichen Merkmalsabweichung ggf. sachverständig anzupassen.** Dazu werden Informationen zu Anzahl, untersuchten Geschäftsjahren sowie Stichprobenbegrenzungen im PDF-Rechner angegeben. Weitere Angaben zur Stichprobe können beispielsweise in der jeweiligen Stichprobenbeschreibung die Angaben neben den Histogrammen und Boxplots liefern.

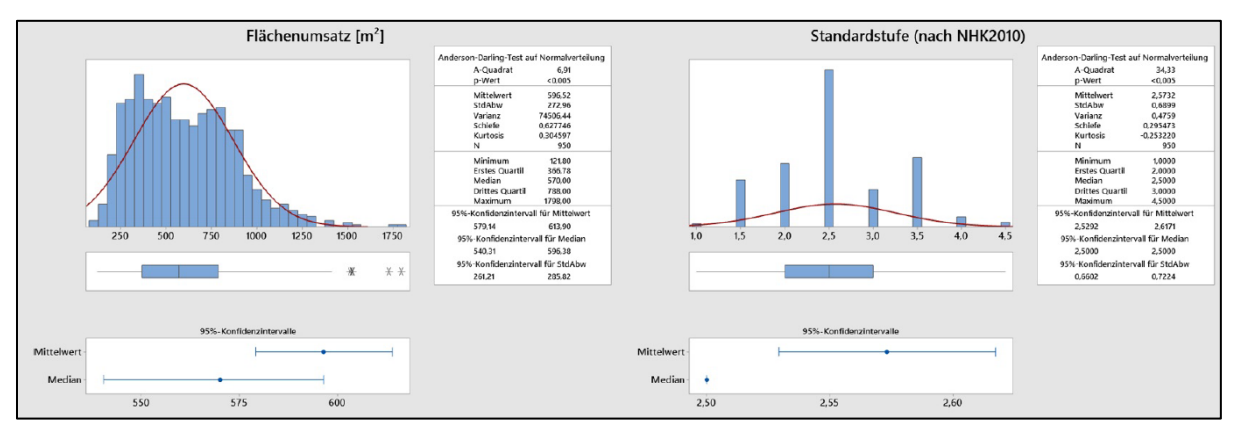

**Abbildung 4: Beispiel für Stichproben-Darstellung**

Zusätzlich wird oberhalb eines Rechners die deskriptive Statistik der zeitlichen Entwicklung dargestellt (vgl. [Abbildung 5\)](#page-11-1). Sie dient zur weiteren Einordnung des Bewertungsobjektes in die untersuchte Stichprobe.

| Jahr | Anzahl | <b>Mittelwert</b> | <b>SEM</b> | <b>StdAbw</b> | <b>Minimum</b> | Q1    | Median | Q3    | <b>Maximum</b> |
|------|--------|-------------------|------------|---------------|----------------|-------|--------|-------|----------------|
| 2017 | 1.072  | 3.079             | 24,8       | 813           | 714            | 2.500 | 3.011  | 3.567 | 4.969          |
| 2018 | 1.116  | 3.417             | 25,0       | 836           | 930            | 2.853 | 3.391  | 3.997 | 5.787          |
| 2019 | 1.166  | 3.744             | 26,5       | 904           | 1.000          | 3.079 | 3.706  | 4.432 | 5.783          |
| 2020 | 1.222  | 3.986             | 26,0       | 909           | 1.000          | 3.378 | 3.931  | 4.601 | 6.796          |
| 2021 | 724    | 4.453             | 37,3       | 1.003         | 1.844          | 3.735 | 4.429  | 5.134 | 6.764          |

**Abbildung 5: Beispiel für zeitliche Entwicklung eines Gebäudefaktors**

<span id="page-11-1"></span>Zur Einschätzung der räumlichen Verteilung wird die untersuchte Stichprobe auf einer Karte dargestellt und gibt Auskunft über Muster und Verwendungsmöglichkeit der ermittelten Faktoren bzw. Zinssätze. Das Beispiel in [Abbildung 6](#page-11-2) wird ohne Legende dargestellt.

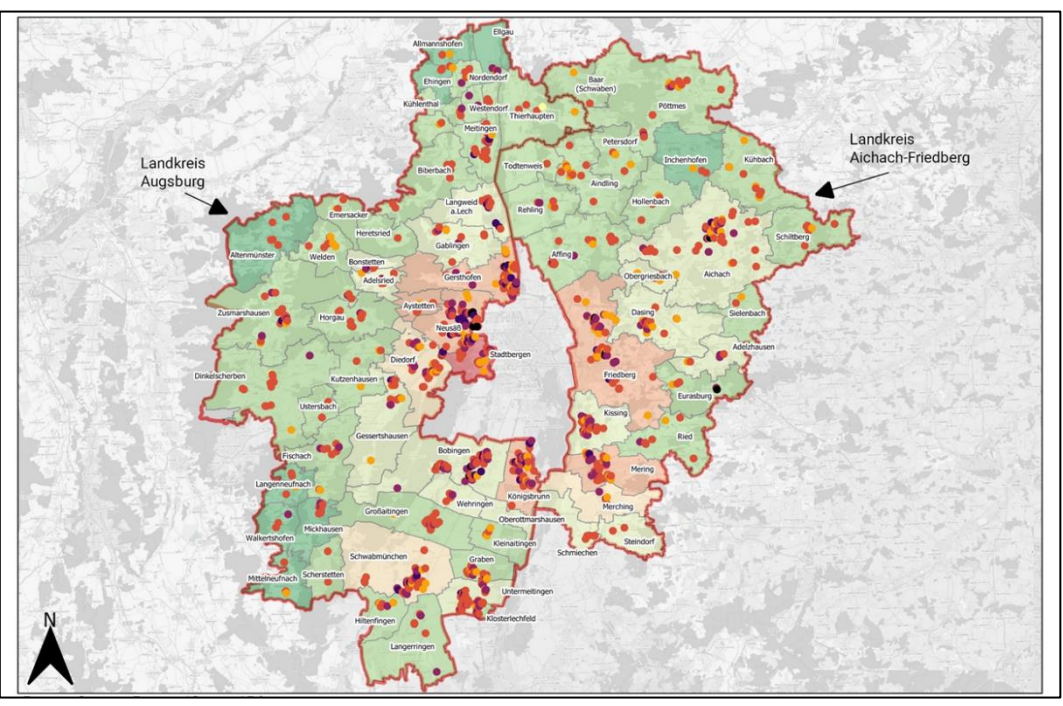

**Abbildung 6: Beispiel für räumliche Verteilung (ohne Legende)**

# <span id="page-11-2"></span><span id="page-11-0"></span>**5 Werteinflüsse**

Im Rahmen der Regressionsanalyse wurden bereits eine Reihe von wertbeeinflussenden Merkmalen berücksichtigt, welche bei einer Verwendung der PDF-Rechner nicht vorab angepasst werden müssen. Erst bei der sachverständigen Würdigung des vorläufig angepassten Faktors bzw. Zinssatzes unter Berücksichtigung der Stichprobe (vgl. Kapite[l 4\)](#page-10-1) ist bei einer wesentlichen Abweichung des einzelnen Merkmals eine weitere Anpassung zu prüfen.

Der Einfluss der einzelnen Merkmale auf die wertrelevanten Daten können beispielsweise im Haupteffekte-Diagramm (vgl. [Abbildung 7\)](#page-12-0) abgelesen werden. Hierbei können verallgemeinernde Trends sowie der Effekt auf den Faktor bzw. Zinssatz abgelesen werden. Zusätzlich dient der Varianz-Einfluss-Faktor (VIF) als weiteres Maß. Des Weiteren veranschaulichen die Konturdiagramme den Einfluss der Variablen.

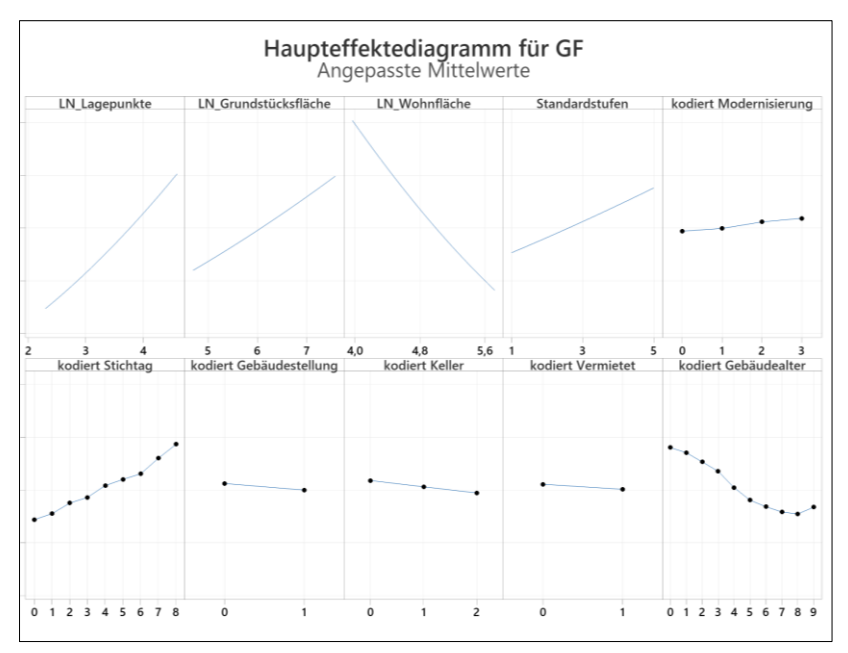

**Abbildung 7: Beispiel für Haupteffektdiagramm, hier Gebäudefaktor**

<span id="page-12-0"></span>Zusätzlich visualisiert die folgende Übersicht die untersuchten Merkmale auf einen Blick. Der statistische Einfluss auf die wertDaten wird in Form eines Ampelsystems dargestellt.

- = großer Einfluss der Variable auf Faktor / Zinssatz im Regressionsmodell
- = mittlerer Einfluss der Variable auf Faktor / Zinssatz im Regressionsmodell
- = geringer Einfluss der Variable auf Faktor / Zinssatz im Regressionsmodell
- X = nicht geprüft
- $0 =$ Datenreihe diskontinuierlich / Erfassungsmethode wurde umgestellt / keine repräsentative Anzahl
- \*\* = statistisch schwacher Einfluss messbar, allerdings keine weitere Berücksichtigung bei Regressionsmodell
- *Multikollinearität* = Einfluss der Variable korreliert mit einer anderen Variable, welche mehr zur Modellqualität beiträgt
- *kein sign. Einfluss* = kein statistisch signifikanter Einfluss messbar

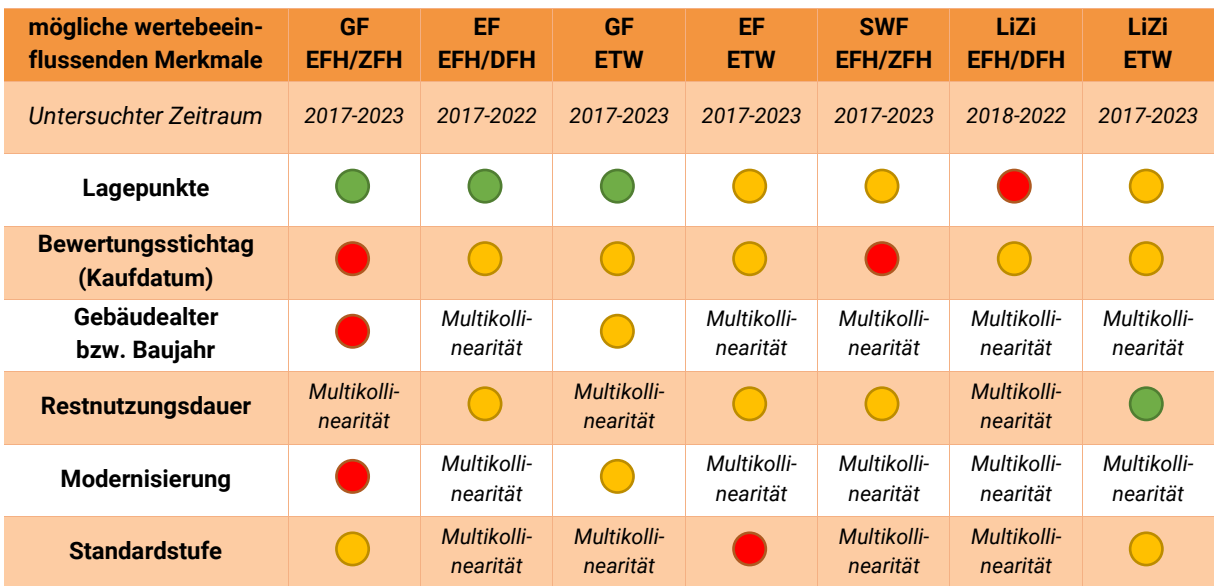

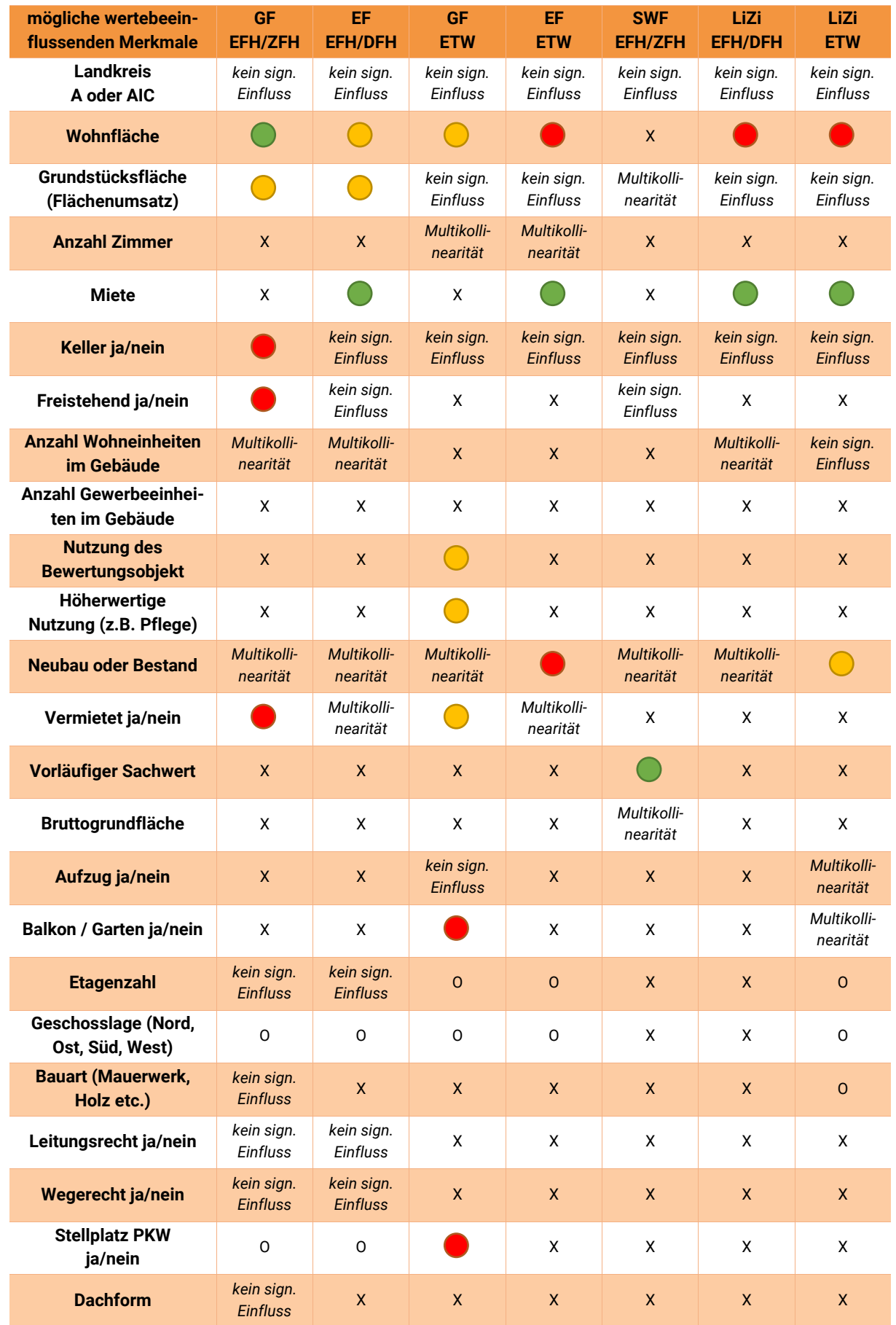

# <span id="page-14-0"></span>**6 Qualität der Modelle**

Das Bestimmtheitsmaß R² lässt sich als statistisches Prüfmaß ableiten und gibt den Grad eines Zusammenhangs zwischen Ziel- und Einflussgröße an. Im Folgenden werden die R²-Werte der abgeleiteten Modelle für die jeweiligen Faktoren und Zinssätze aufgelistet. Hierbei gilt: Je mehr Prozent der Streuung erklärt werden, desto genauer wird die Realität durch das Modell abgebildet (vgl. Ausführungen in Kapitel [1.4\)](#page-4-1).

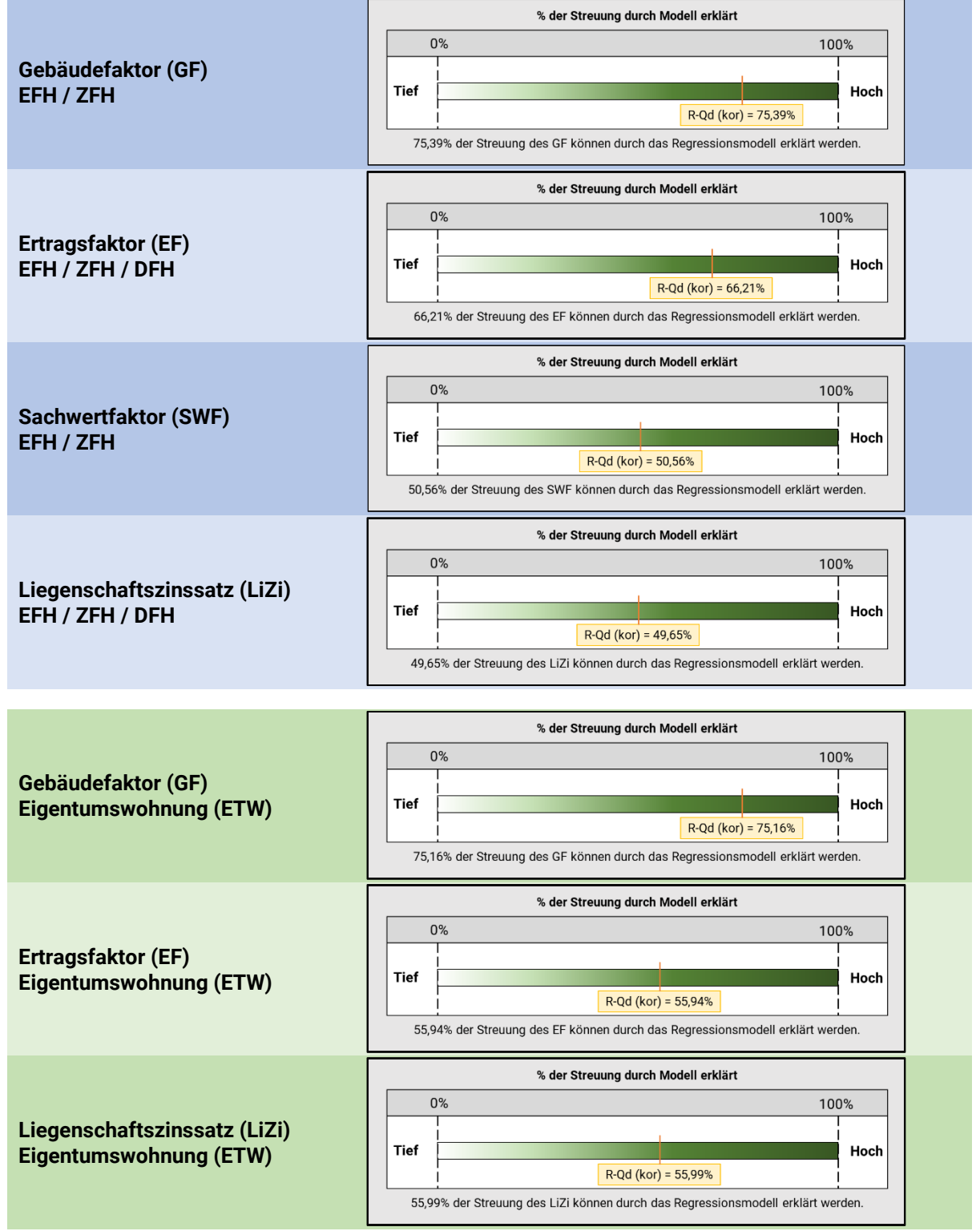

Bei der Betrachtung der R²-Werte ist festzustellen, dass der jeweilige Gebäudefaktor (zur Anwendung im Vergleichswertverfahren) am treffendsten den Grundstücksmarkt abbilden kann. Der Ertragsfaktor weist ebenfalls hohe Bestimmtheitsmaße auf, jedoch nicht so positive wie beim Gebäudefaktor. Daher wird eine vorrangige Anwendung des Gebäudefaktors empfohlen.

Weiterhin wird das vollständig verwendete Regressionsmodell veröffentlicht. Dabei werden bei den Koeffizienten zwei Abkürzungen verwendet, welche im Folgenden erläutert werden:

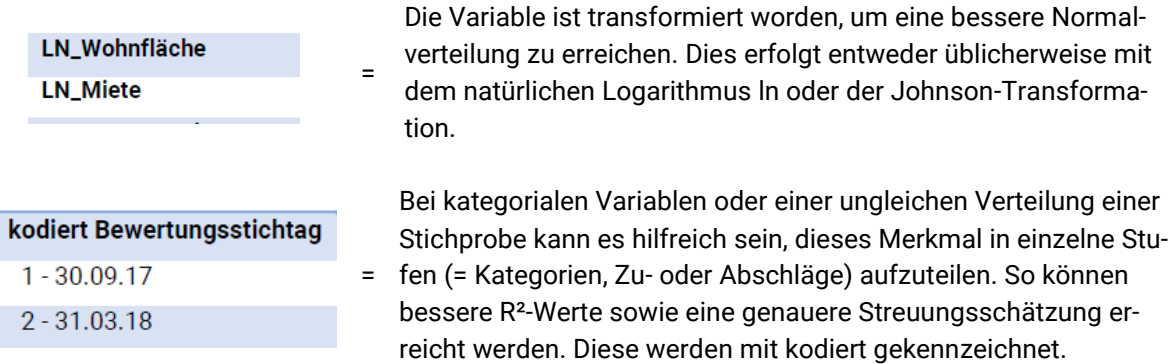

Zusätzlich werden weitere Kennzahlen und Diagramme zur Qualität der Modelle im Berechnungs-PDF veröffentlicht. Bei deren detaillierten Analyse (z. B. Verteilung der Residuen, Durbin-Watson-Statistik, t-Wert, p-Wert, etc.) wird auf die einschlägige Fachliteratur verwiesen.

# <span id="page-15-0"></span>**7 Schätzung der objektspezifisch angepassten wertDaten**

Die Ermittlung des vorläufig objektspezifisch angepassten Faktors bzw. Zinssatzes ist mithilfe einzelner Berechnungsmodule in PDF-Dateien möglich. Als Service zur einfachen Handhabung werden die abgeleiteten Regressionsfunktionen und die berücksichtigten Einflussfaktoren in diesen Berechnungs-PDFs bereits integriert.

Eine weitere sachverständige Würdigung und ggf. Anpassung der wertDaten wird empfohlen, insbesondere wenn das Bewertungsobjekt deutlich vom Mittelwert der Stichprobe abweicht (vgl. [Abbildung 10\)](#page-23-1) oder das Objektmerkmal bei der Anpassung nicht bereits berücksichtigt wurde (vgl. Kapite[l 5\)](#page-11-0).

### <span id="page-15-1"></span>**7.1 Anleitung zu den Berechnungsmodulen**

Die Berechnungsmodule sind in die jeweiligen Teilmärkte unterteilt und bestehen grundsätzlich aus folgenden Bestandteilen: Eingabebereich mit wertbeeinflussenden Merkmalen, Ergebnis und Hinweise.

# <span id="page-15-2"></span>**7.2 Eingabebereiche**

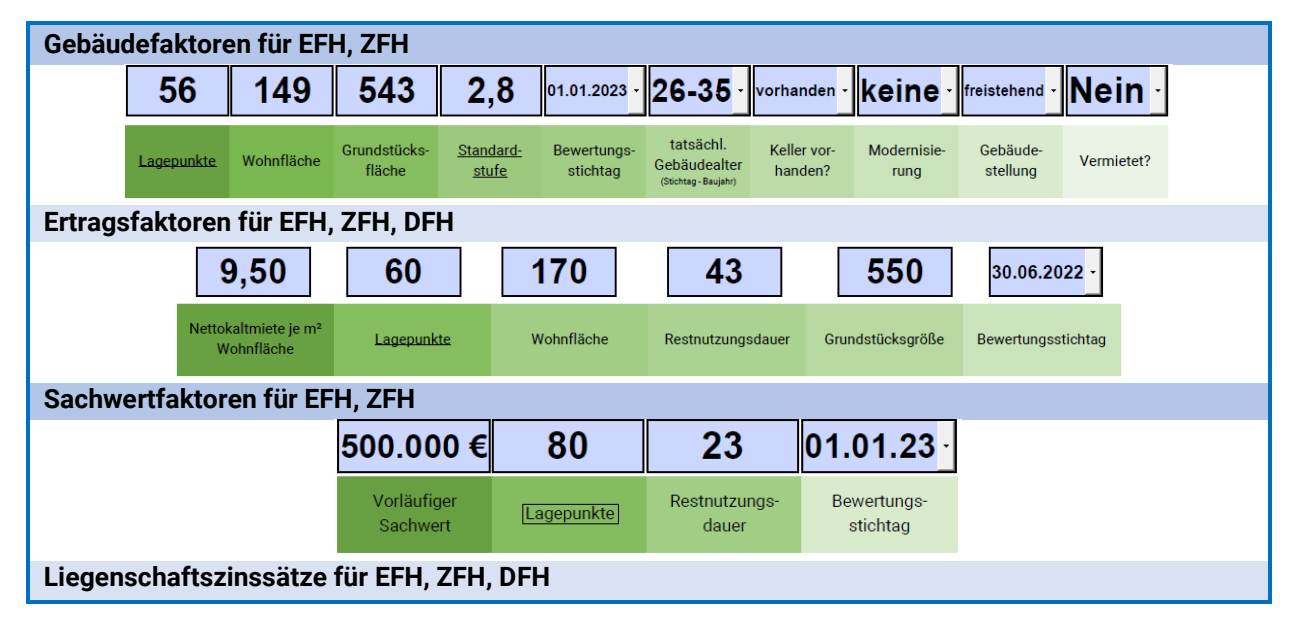

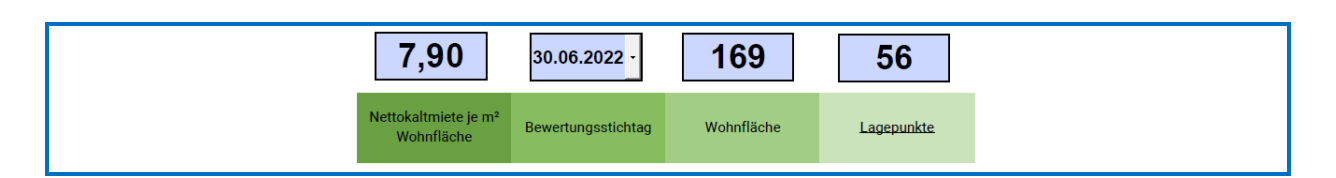

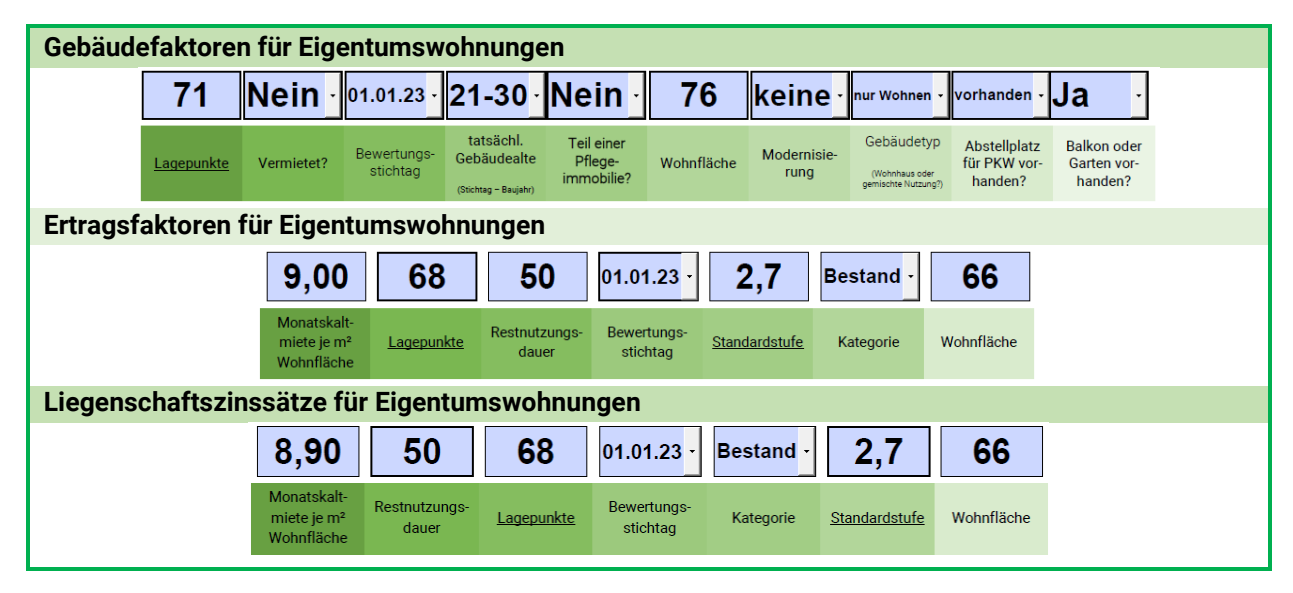

## <span id="page-16-0"></span>**7.3 Wertbeeinflussende Merkmale**

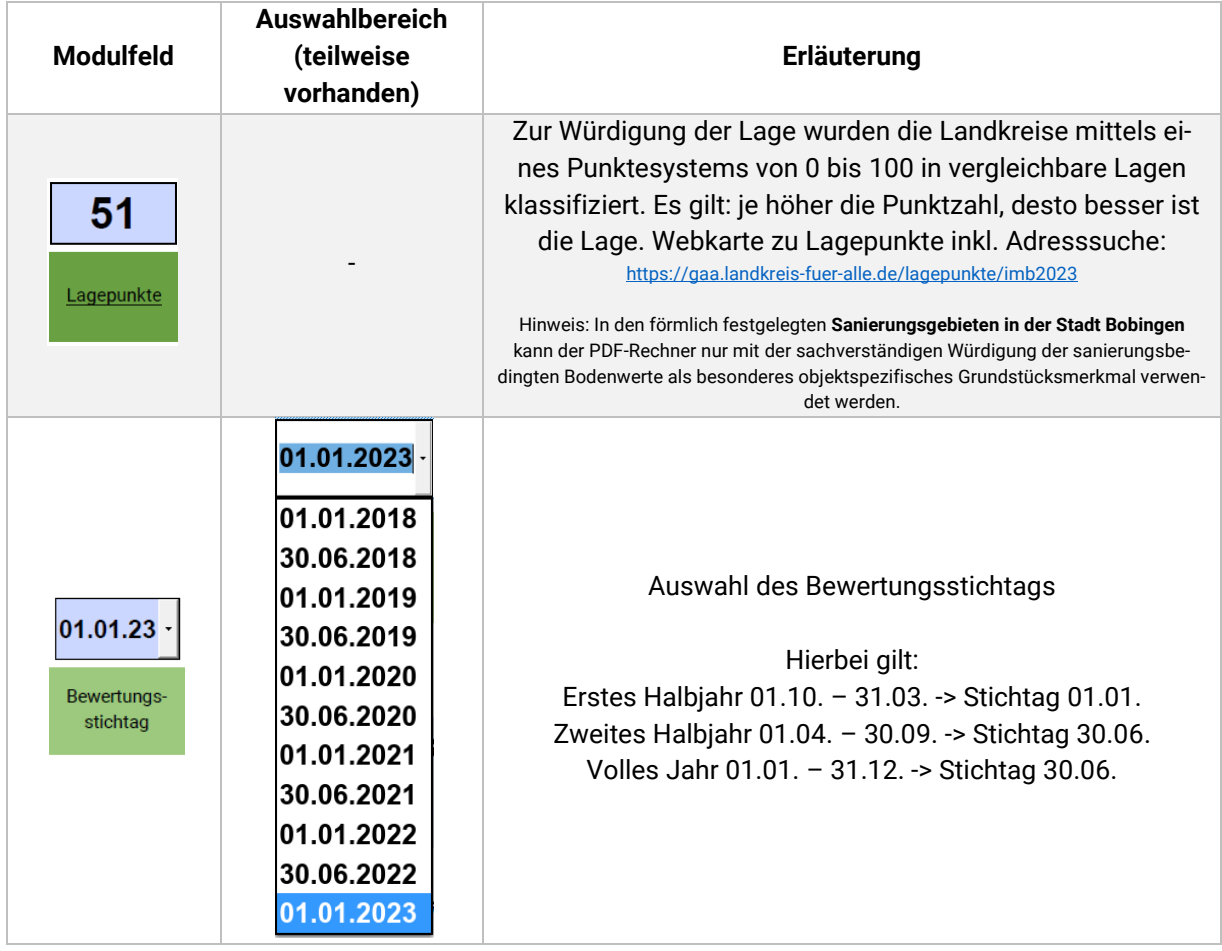

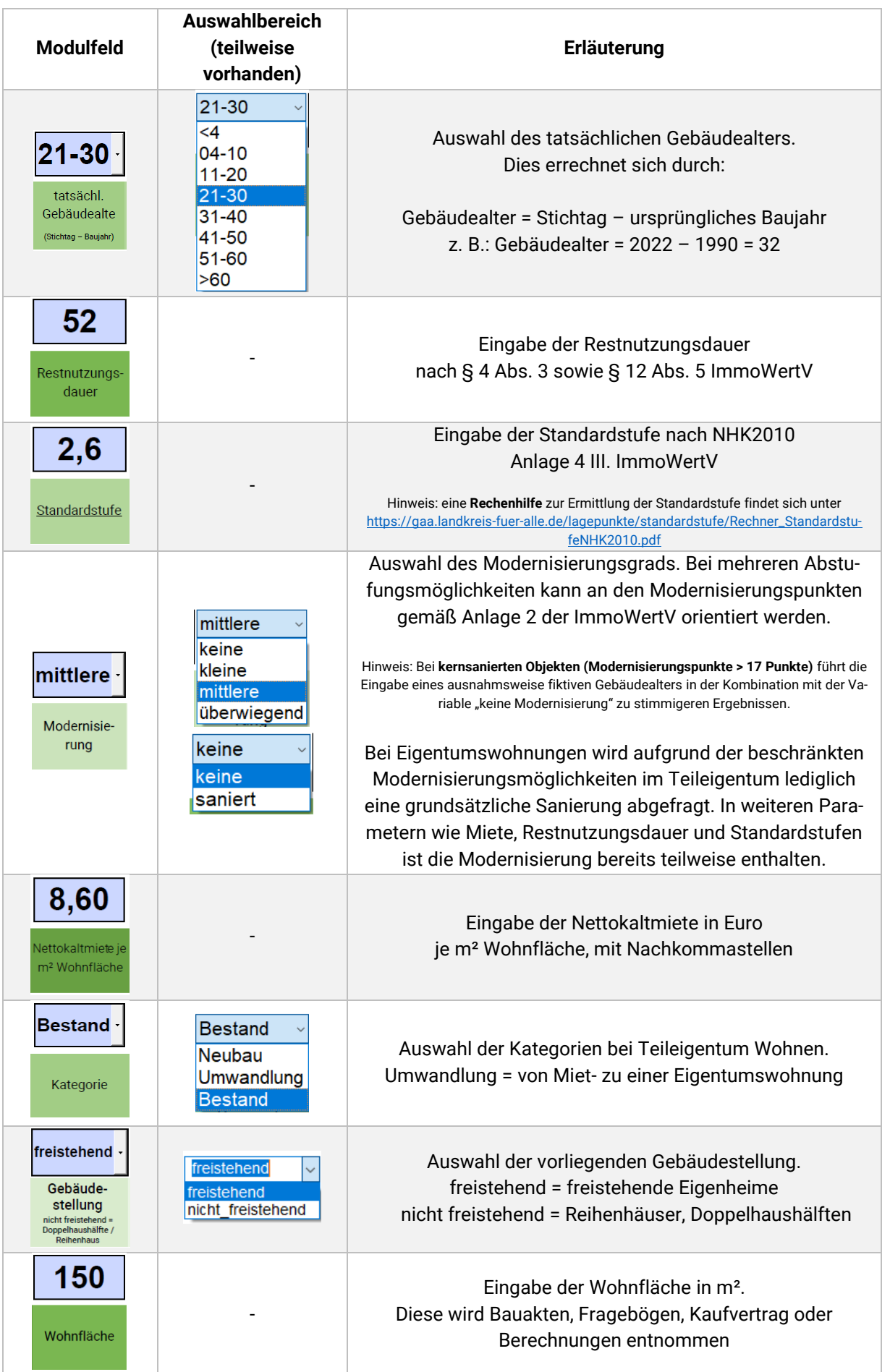

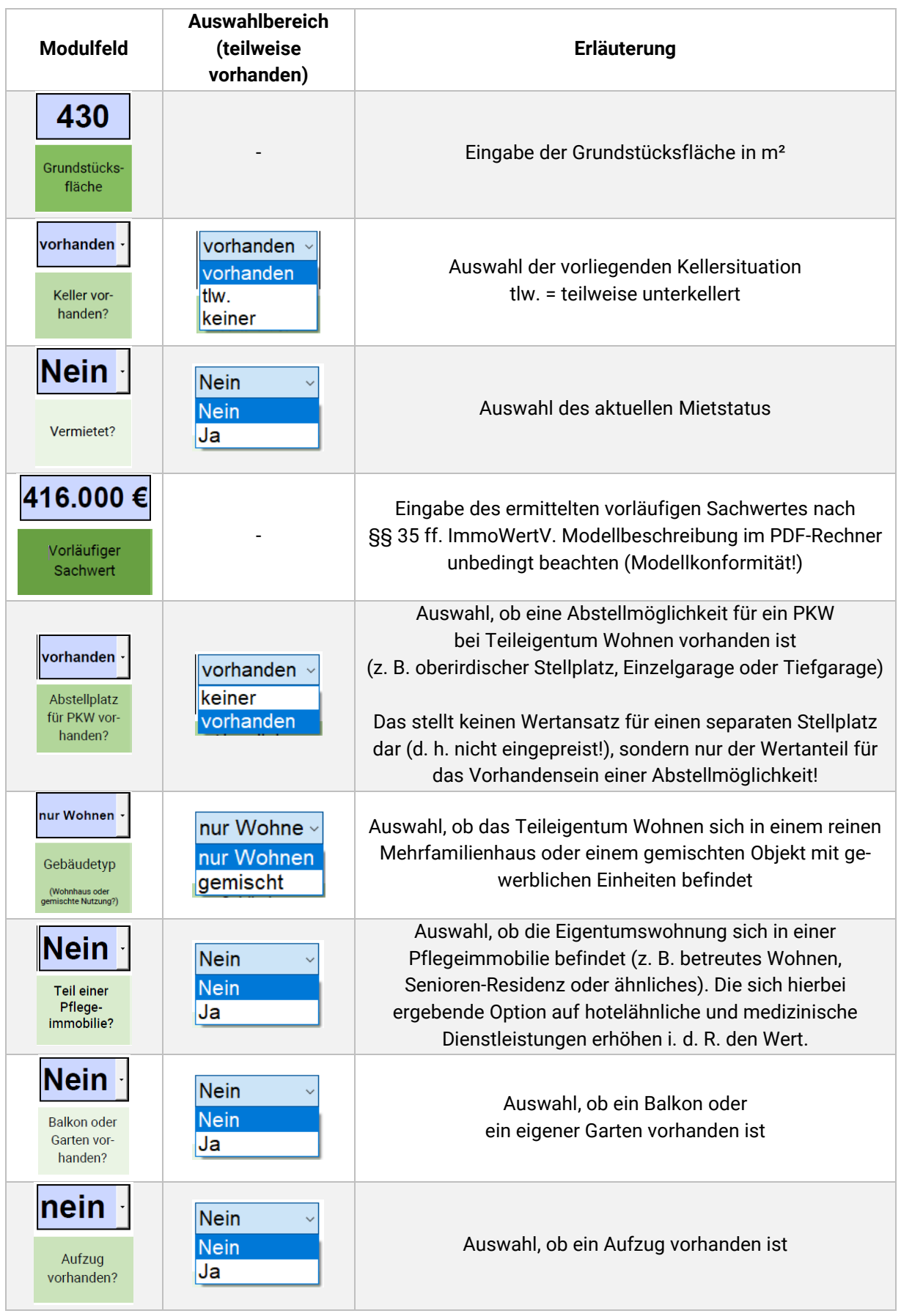

# <span id="page-19-0"></span>**7.4 Ergebnisbereich**

Als Ergebnisse der PDF-Rechner wird der vorläufig objektspezifisch angepasste Faktor bzw. Zinssatz geschätzt.

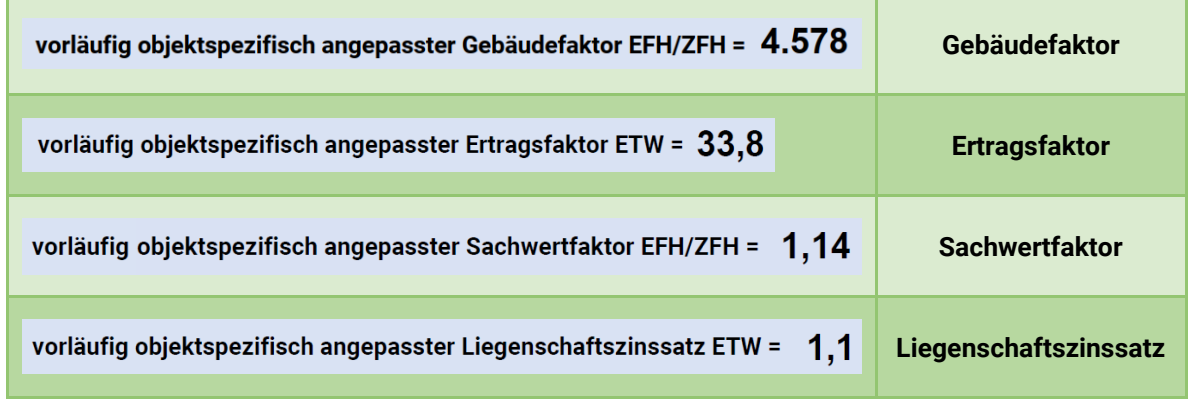

### **Die für die korrekte Funktion der Rechenmodule notwendige Einhaltung der Modellkonformität hinsichtlich der einzugebenden Daten obliegt dem Nutzer.**

Die Berechnungsmodelle sind im jeweiligen Modul detailliert erläutert. Der Hinweis auf die steuerliche Anwendung in Kapitel [1.5](#page-5-0) ist zu beachten.

### <span id="page-20-0"></span>**7.5 Hinweisbereich**

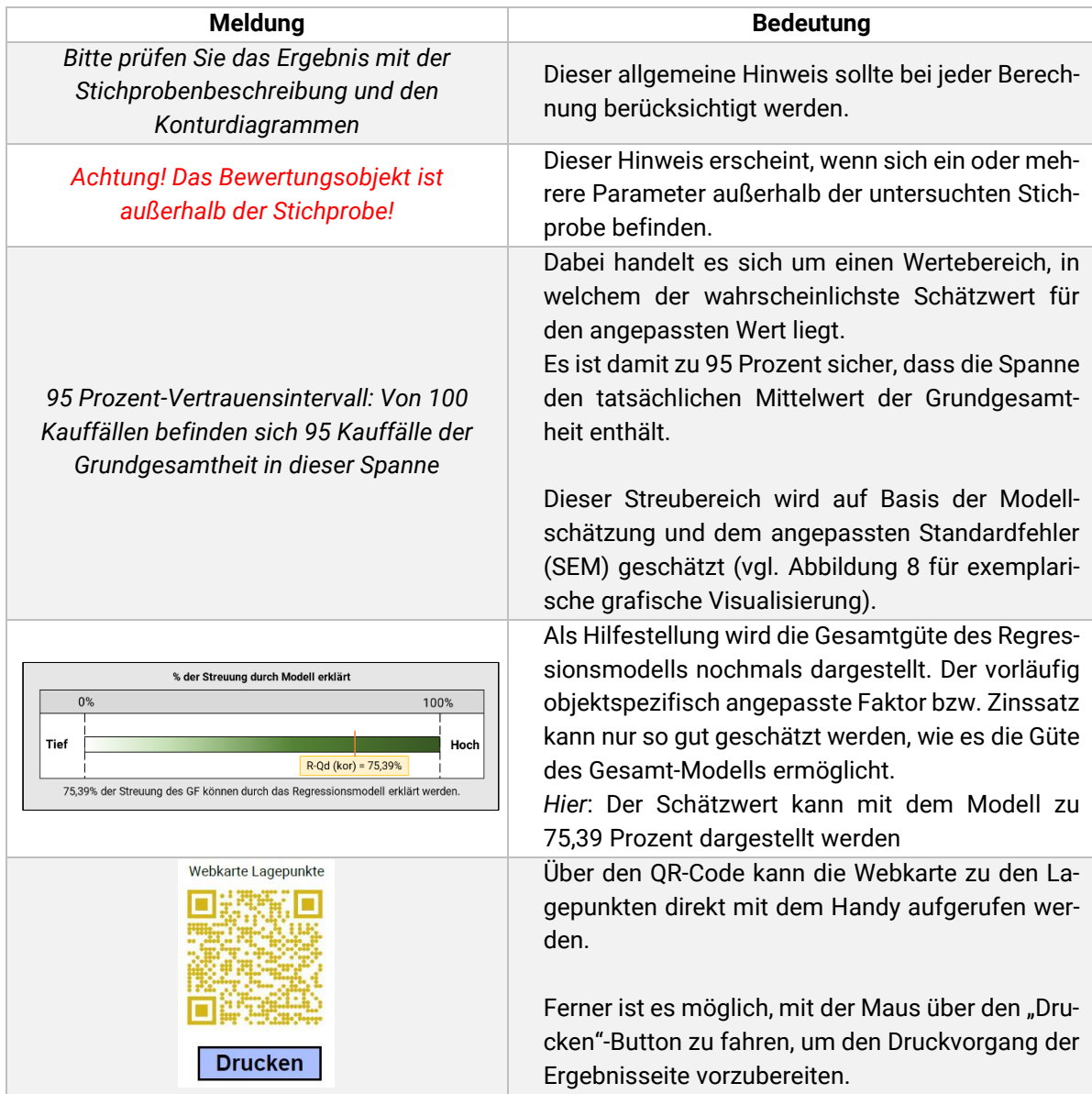

Zur Visualisierung der Spanne auf Basis des 95 Prozent-Vertrauensintervalls wird auf [Abbildung 8](#page-21-0) verwiesen. Dort wird das Prinzip des Spannen-Verlaufs dargestellt. Es gilt: Je weiter sich die Kombination aller gewählten Einflussmerkmale des Bewertungsobjektes am Rande der untersuchten Stichprobe befinden (vgl. Histogramme der Einflussmerkmale der Stichprobe), desto höher ist der geschätzte Standardfehler SEM und damit die Spanne für das 95 Prozent-Vertrauensintervall. Dabei handelt es sich um einen Wertebereich, in welchem der wahrscheinlichste Schätzwert für den vorläufig objektspezifisch angepassten Faktor bzw. Zinssatz liegt. Dieser Bereich erhält zu 95-prozentiger Wahrscheinlichkeit den tatsächlichen Mittelwert der Grundgesamtheit.

**Es ist stets zu berücksichtigen, dass diese Spanne nur so gut wie das gesamte Regressionsmodell ist! Sofern das Bestimmtheitsmaß R² einen niedrigen Wert annimmt, ist eine Abweichung vom geschätzten Wert und seinem Streubereich möglich und sollte sachverständig gewürdigt werden!** (vgl. Erläuterungen in Kapitel [8.4\)](#page-25-0)

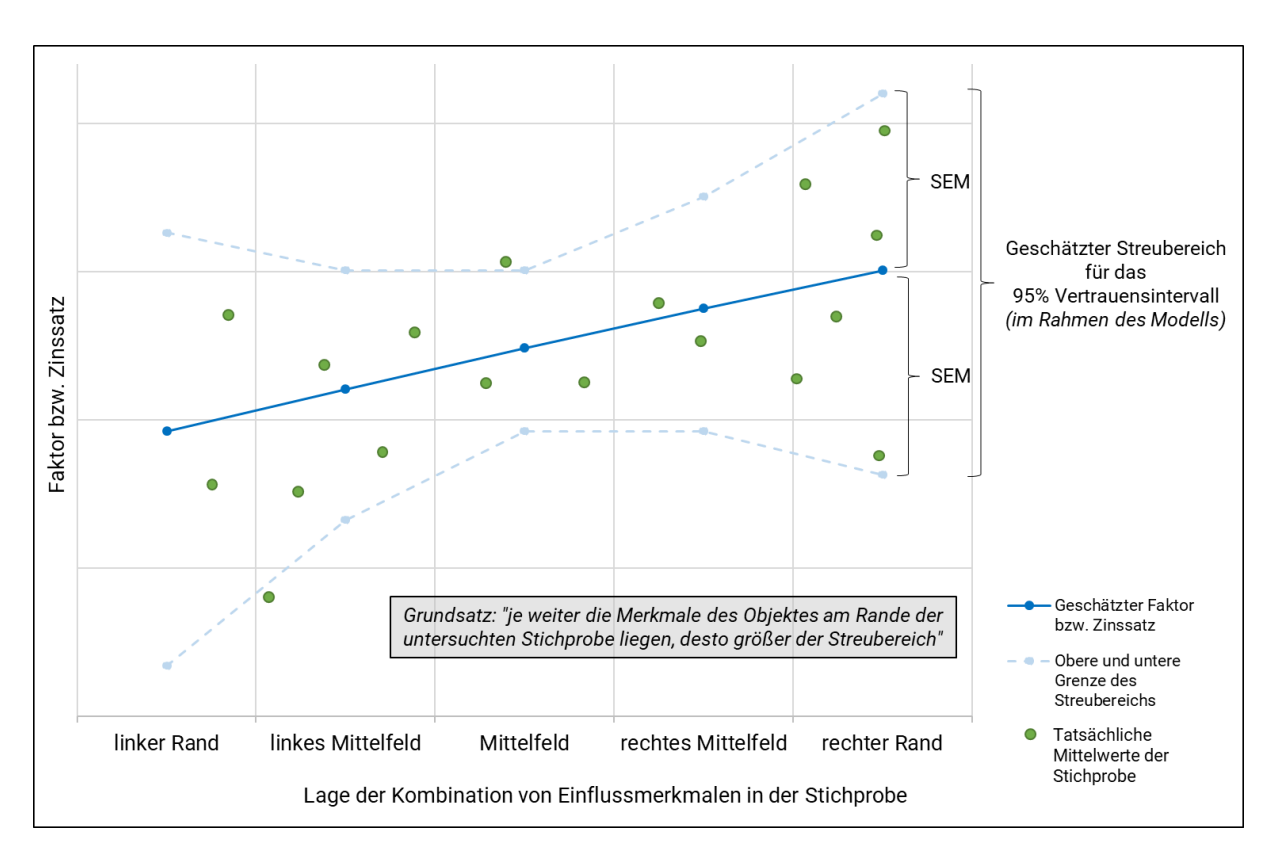

<span id="page-21-0"></span>**Abbildung 8: Exemplarische Entwicklung des geschätzten Streubereichs einer gewählten Stichprobe**

# <span id="page-22-0"></span>**8 Ergebnisprüfung und Würdigung**

# **Die Ergebnisse des Rechners sind hinsichtlich abweichender Merkmale sachverständig zu würdigen und bei Bedarf anzupassen.**

Im Folgenden werden eine Reihe von **Beispielen** aufgezeichnet, wie die Ergebnisse gewürdigt werden können. Diese Auflistung ist nicht abschließend.

### <span id="page-22-1"></span>**8.1 Konturdiagramm**

Zur Würdigung eignen sich beispielsweise Konturdiagramme (vgl. [Abbildung 9\)](#page-22-2), in welchen die angepassten wertrelevanten Daten (= farbliche Kontur) gegenüber zwei weiteren untersuchten Merkmalen dargestellt werden. Die schwarzen Punkte stellen die Kauffälle aus der untersuchten Stichprobe dar. In Bereichen mit geringer Punktedichte sind nur wenige Kauffälle vorhanden. Durch grobe Kartierung der Werte des Bewertungsobjekts kann der Sachverständige einschätzen bzw. prüfen, ob das Bewertungsobjekt gut von der ausgewerteten Stichprobe erfasst worden ist.

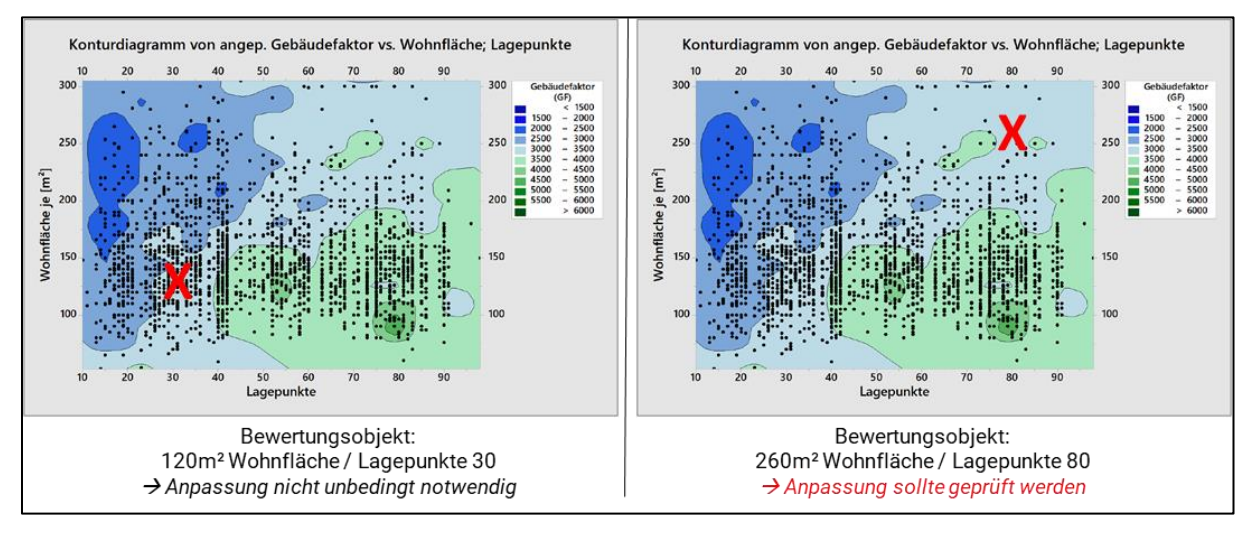

**Abbildung 9: Beispiel für Konturdiagramm**

<span id="page-22-2"></span>Je nach Verortung können mögliche Zu- und Abschläge für die mit dem Modell geschätzten wertDaten begründet werden.

### <span id="page-23-0"></span>**8.2 Histogramm**

Eine beispielhafte Interpretation der Histogramme wird in [Abbildung 10](#page-23-1) dargestellt. Hier sind vier verschiedene Varianten aufgeführt, wie möglicherweise das zu bewertende Objekt in der finalen Modell-Stichprobe verortet werden kann.

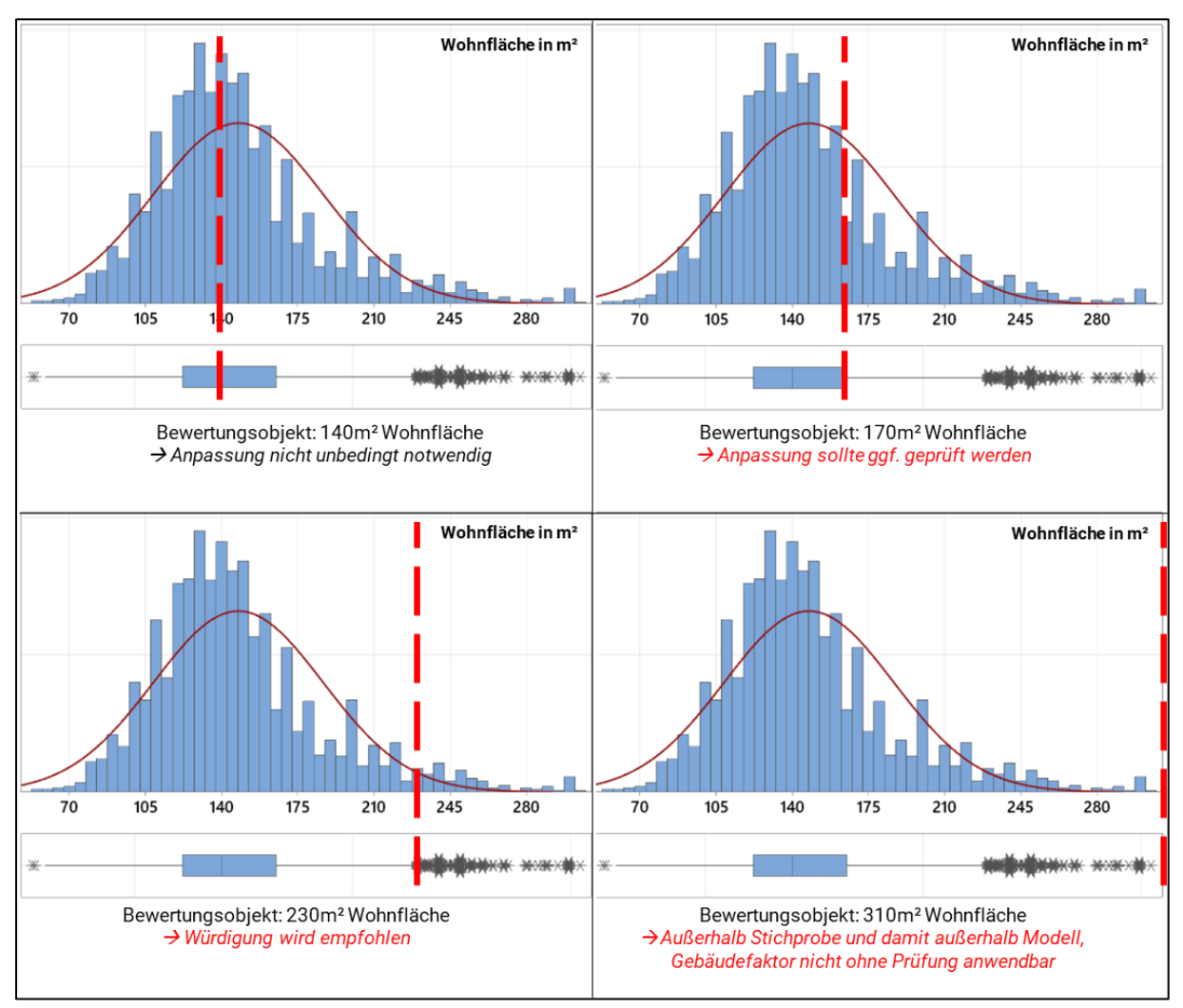

**Abbildung 10: Vier Beispielvarianten bei der Prüfung der Stichprobe**

<span id="page-23-1"></span>Je nach Verortung können mögliche Zu- und Abschläge für die mit dem Modell geschätzten wertrelevanten Daten begründet werden.

# <span id="page-24-0"></span>**8.3 Räumliche Lage**

I[n Abbildung 11](#page-24-1) ist eine **beispielhafte** Würdigung der räumlichen Lage dargestellt. In den PDF-Rechnern sind Karten mit der räumlichen Verteilung der jeweiligen finalen Modell-Stichproben einzusehen. Bei der Verortung des Bewertungsobjektes kann der Bezug zu den ausgewerteten Kauffällen hergestellt werden. Liegen viele Kauffälle für die Auswertung vor, so ist eine Anpassung nicht unbedingt notwendig. Sollte jedoch das Bewertungsobjekt weiter entfernt von einer größeren Anzahl untersuchter Objekte liegen, so ist eine Anpassung zu prüfen.

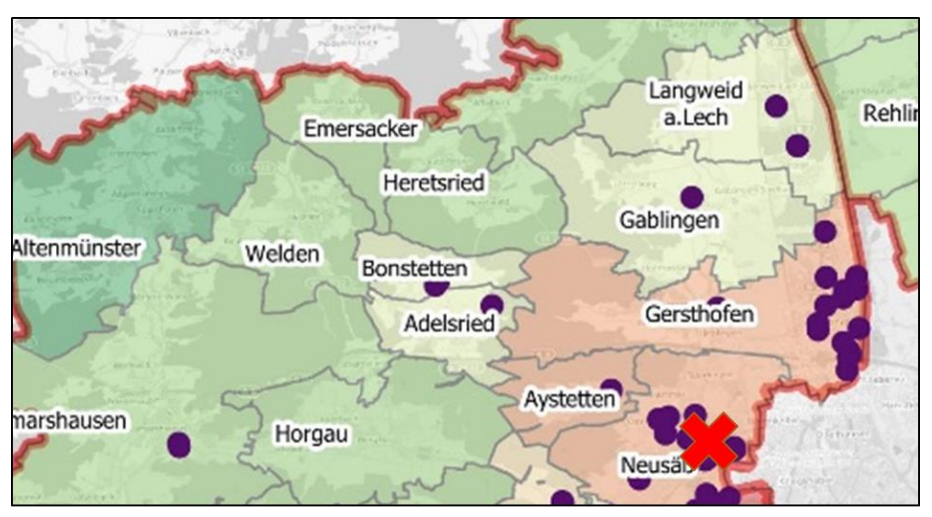

Bewertungsobjekt liegt direkt in Neusäß Anpassung für räumliche Verteilung nicht unbedingt notwendig

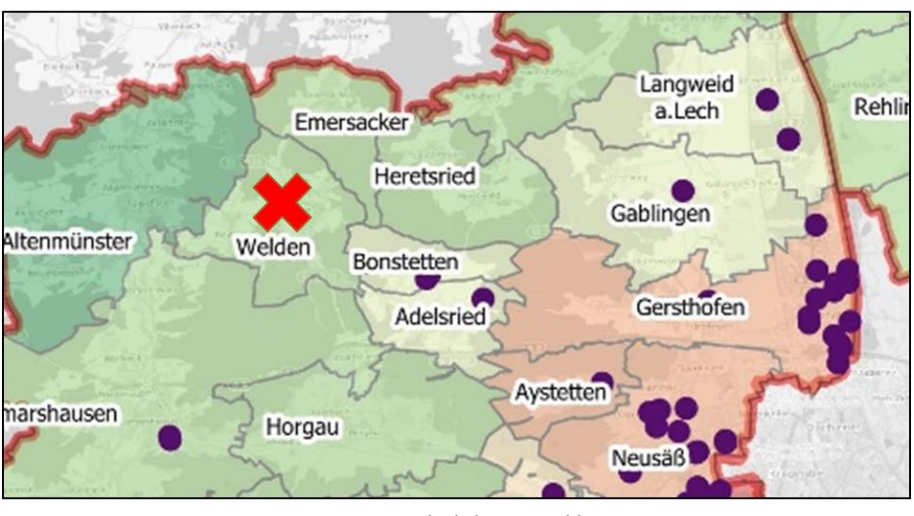

Bewertungsobjekt liegt in Welden > Anpassung für räumliche Verteilung sollte geprüft werden

#### **Abbildung 11: Zwei Beispielvarianten bei der Prüfung der räumlichen Verteilung**

<span id="page-24-1"></span>Je nach Verortung können mögliche Zu- und Abschläge für die mit dem Modell geschätzten wertrelevanten Daten begründet werden.

### <span id="page-25-0"></span>**8.4 Bestimmtheitsmaß**

In jedem PDF-Rechner werden Angaben über die Qualität der Modelle gemacht. Eine wichtige Kennzahl hierfür ist das Bestimmtheitsmaß R². [Abbildung 12](#page-25-1) zeigt beispielhaft die Würdigung der Modellqualität.

Ein Regressionsmodell mit einem R²-Wert von 1 (= 100 Prozent) würde einen geschätzten Wert vollständig erklären. Dies bedeutet, dass die angepassten wertrelevanten Daten zu 100 Prozent vom Regressionsmodell erklärt werden können. Ein Wert von 0 (= 0 Prozent) hingegen kann überhaupt keine Informationen zu den Abweichungen liefern. Daher wird die Anwendung von Verfahren und Modellen mit einem hohen R² vorrangig empfohlen. **Bei den Untersuchungen im Rahmen des vorliegenden Immobilienmarktberichtes haben sich die Gebäudefaktoren (für die Anwendung im Vergleichswertverfahren) als überdurchschnittlich passend erwiesen.**

Es ist zu berücksichtigen, dass R²-Werte gegen 1 (= 100 Prozent) aufgrund der allgemeinen Streuung der Kaufpreise (nach allgemeiner Annahme und Rechtsprechung ±20 Prozent) nur sehr schwer zu erreichen sind.

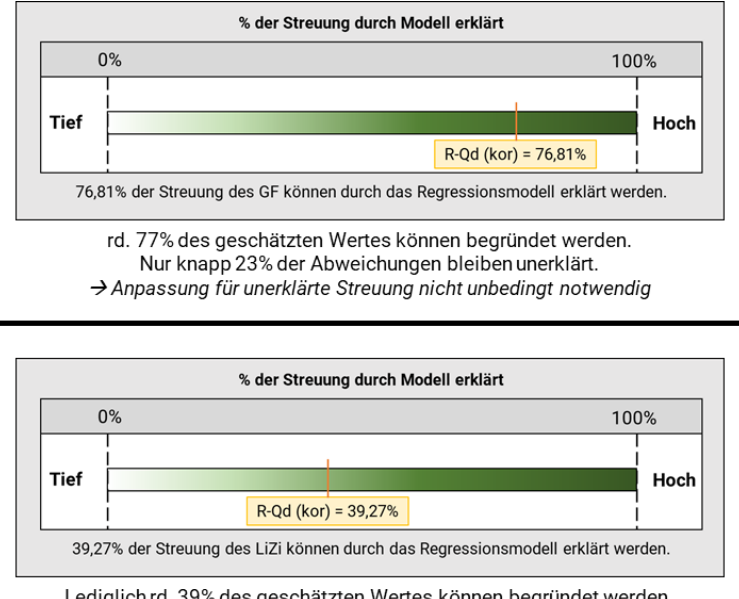

Lediglich rd. 39% des geschätzten Wertes können begründet werden. Knapp 61% der Streuung ist nicht erklärbar. Anpassung für unerklärte Streuung sollte geprüft werden

#### **Abbildung 12: Zwei Beispielvarianten bei der Prüfung des Bestimmtheitsmaßes R²**

<span id="page-25-1"></span>Je nach verwendetem Modell können mögliche Zu- und Abschläge für die geschätzten wertrelevanten Daten begründet werden.

# <span id="page-26-0"></span>**9 Literatur- und Quellenverzeichnis**

- AK GAA und OGA Arbeitskreis der Gutachterausschüsse und Oberen Gutachterausschüsse in der Bundesrepublik Deutschland [Hrsg.] (2011): Ableitung sonstiger für die Immobilienwertermittlung erforderlicher Daten. Stand: 05.08.2011. Oldenburg
- Bahrenberg, Gerhard; Giese, Ernst; Mevenkamp, Nils; Nipper, Josef [Hrsg.] (2008): Statistische Methoden in der Geographie. Band 2: Multivariate Statistik. 3. Auflage. Studienbücher der Geographie. Gebrüder Borntraeger Verlagsbuchhandlung. Berlin und Stuttgart. ISBN: 978-3-443-07144-8
- Bortz, Jürgen; Schuster, Christof (2010): Statistik für Human- und Sozialwissenschaftler. 7., vollständig überarbeitete und erweiterte Auflage. Springer-Verlag GmbH. Berlin und Heidelberg. ISBN: 978- 3-642-12769-4
- Cohen, Jacob (1988): Statistical power analysis for the behavioral sciences. 2. Edition. Lawrence Erlbaum Associates. New York. ISBN: 0-8058-0283-5
- Freise, Jörn (2016): Die ImmoWertV in der Praxis. Verkehrswert-Handbuch für Gutachterausschüsse, Sachverständige und ihre Auftraggeber. Verlag W. Kohlhammer. Stuttgart. ISBN: 978-3-17- 029609-1
- Kleiber, Wolfgang (2021): Kleiber-digital, die Online-Version des Kommentars und Handbuch zur Ermittlung von Marktwerten (Verkehrswerten) und Beleihungswerten sowie zur steuerlichen Bewertung unter Berücksichtigung der ImmoWertV. Unter Mitarbeit von Fischer, Roland und Werling, Ullrich. Bundesanzeiger Verlag GmbH. Köln.
- Mann, Wilfried (2005): Die Regressionsanalyse zur Unterstützung der Anwendung des Normierungsprinzips in der Grundstücksbewertung. In: zfv - Zeitschrift für Geodäsie, Geoinformation und Landmanagement (5). 130. Jg. S. 283 - 294
- Mann, Wilfried (2016): Zur Ableitung von Umrechnungskoeffizienten und Indexreihen und deren Anwendung im Vergleichswertverfahren. In: zfv - Zeitschrift für Geodäsie, Geoinformation und Landmanagement (3). 141. Jg. S. 161 - 168. DOI: 10.12902/zfv-0115-2016
- Mann, Wilfried (2018): Zahlenstrahl und Skalenniveau. In: GuG Grundstücksmarkt und Grundstückswert. Zeitschrift für Immobilienwirtschaft, Bodenpolitik und Wertermittlung (3). S. 170
- Minitab (2021): Support für Minitab 19. URL: https://support.minitab.com/de-de/minitab/19/, abgerufen am 19.10.2021